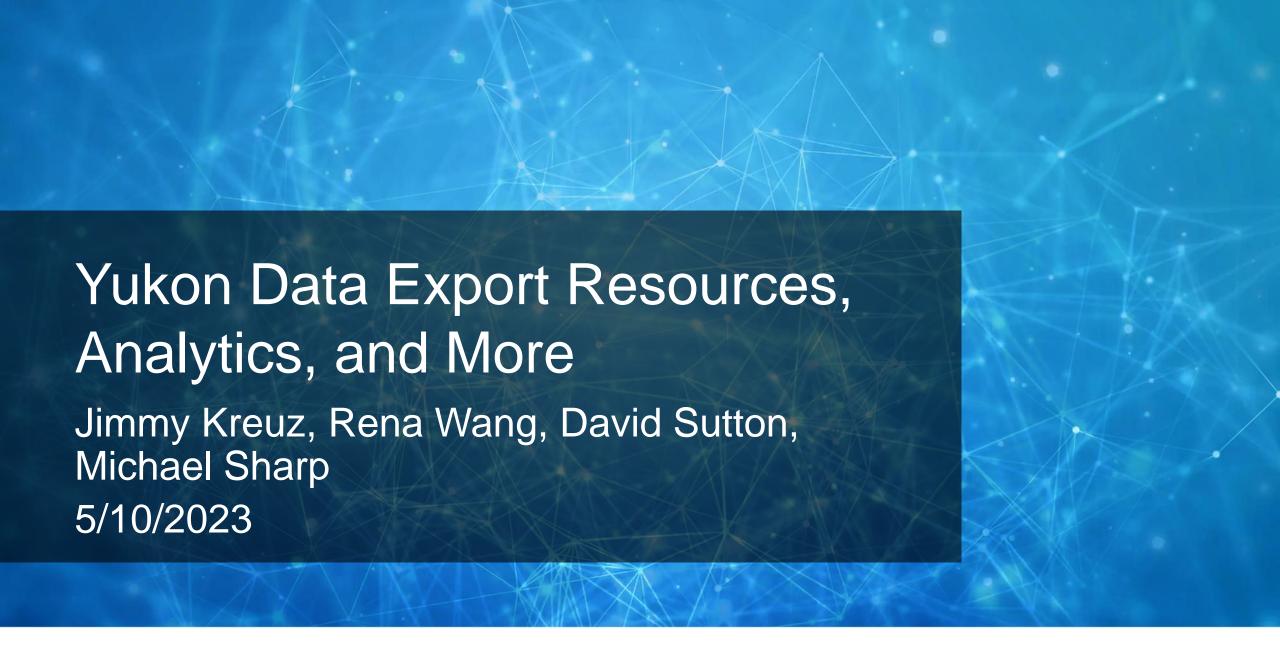

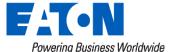

### **Eaton Introductions**

- Jimmy Kreuz Project Manager
- David Sutton Software Product Manager
- Michael Sharp Product Manager
- Rena Wang Customer Training Manager

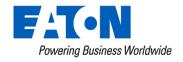

# **Data Export**

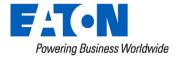

### Data Export

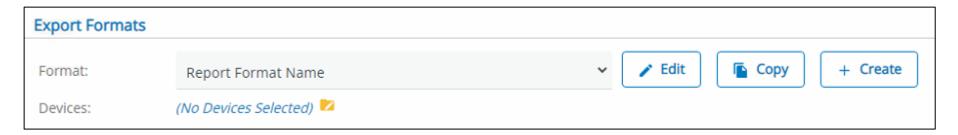

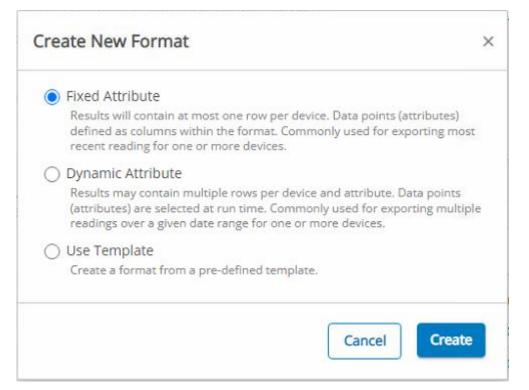

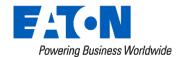

### Data Export – Fixed Vs. Dynamic Attribute

### Fixed Export:

- 1 row per device
- Data points/attributes defined as columns within format editor
- Often multiple attributes included
- One reading per point, per device
- Export latest, highest, lowest value for data points, for one or more devices

### Why use?

• **Fixed**: Look across large set of devices for 'something' – review large data set to identify cases you may want to dig deeper into

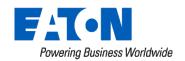

### Data Export – Fixed Vs. Dynamic Attribute

### Dynamic Export

- Multiple rows per device, attribute
- Data points (attributes) selected at run time
- Typically 1 data point/attribute
- Multiple readings across date range

### Why use?

- **Dynamic**: Comprehensive data dive. Investigate an individual site(s) in elaborate detail.
  - Used for MyMeter consumer portal, MDMs such as NISC, SEDC, etc.

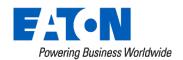

### Voltage Report – Fixed Export

#### Setup

- Device Type (Selected when running/scheduling report)
  - C2SX / RFN-420 Meters
  - C1SX / RFN-410 Meters
- Attribute Selections
  - Voltage
    - Data Selection: Max, within 31 days + Min, within 31 days
- Column Selections
  - Device Name
  - Meter Number
  - Voltage, Max
    - Date (MM/dd/yyyy) + Time (HH:mm:ss) + Value (####)
  - Voltage, Min
    - Date (MM/dd/yyyy) + Time (HH:mm:ss) + Value (####)

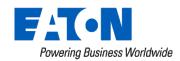

| Attribute         |           | Da             | ata Selection |               | Days Prev | ious       |            |         |   |   |     |   |
|-------------------|-----------|----------------|---------------|---------------|-----------|------------|------------|---------|---|---|-----|---|
| Voltage           |           | М              | ax            |               | 31        |            |            |         |   |   | •   | 8 |
| Voltage           |           | М              | in            |               | 31        |            |            |         |   |   | •   | 8 |
| Peak Demand Daily |           | М              | ax            |               | 31        |            |            |         |   |   | •   | 8 |
|                   |           |                |               |               |           |            |            |         |   | 0 | Add |   |
| Field Setup       |           |                |               |               |           |            |            |         |   |   |     |   |
| Field             | Data Type | Data Selection | Days Previous | Missing Value | Rounding  | Pattern    | Field Size | Padding |   |   |     |   |
| Device Name       |           |                |               | Leave Blank   |           |            | No Max     | None    | 8 | / | 金   |   |
| Meter Number      |           |                |               | Leave Blank   |           |            | No Max     | None    | 8 | 1 | •   |   |
| Voltage           | Timestamp | Min            | 31            | Leave Blank   |           | MM/dd/yyyy | No Max     | None    | 8 | 1 | •   |   |
| Voltage           | Timestamp | Min            | 31            | Leave Blank   |           | HH:mm:ss   | No Max     | None    | 8 | 1 | *   |   |
| Voltage           | Value     | Min            | 31            | Leave Blank   | Half Even | #####      | No Max     | None    | 8 | 1 | •   |   |
| Voltage           | Timestamp | Max            | 31            | Leave Blank   |           | MM/dd/yyyy | No Max     | None    | 8 | 1 | *   |   |
| Voltage           | Timestamp | Max            | 31            | Leave Blank   |           | HH:mm:ss   | No Max     | None    | 8 | / | •   |   |
| Voltage           | Value     | Max            | 31            | Leave Blank   | Half Even | ####       | No Max     | None    | 8 | / | •   |   |
| Peak Demand Daily | Timestamp | Max            | 31            | Leave Blank   |           | MM/dd/yyyy | No Max     | None    | 8 | / | •   |   |
|                   | Value     | Max            | 31            | Leave Blank   | Half Even |            | No Max     | None    | 8 |   |     |   |

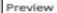

## Alternative Settings – Modify To Fit Need!

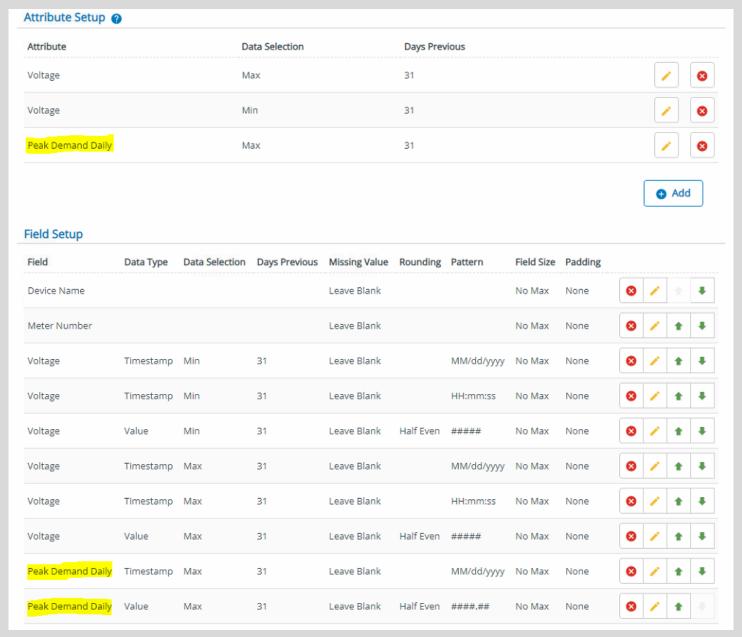

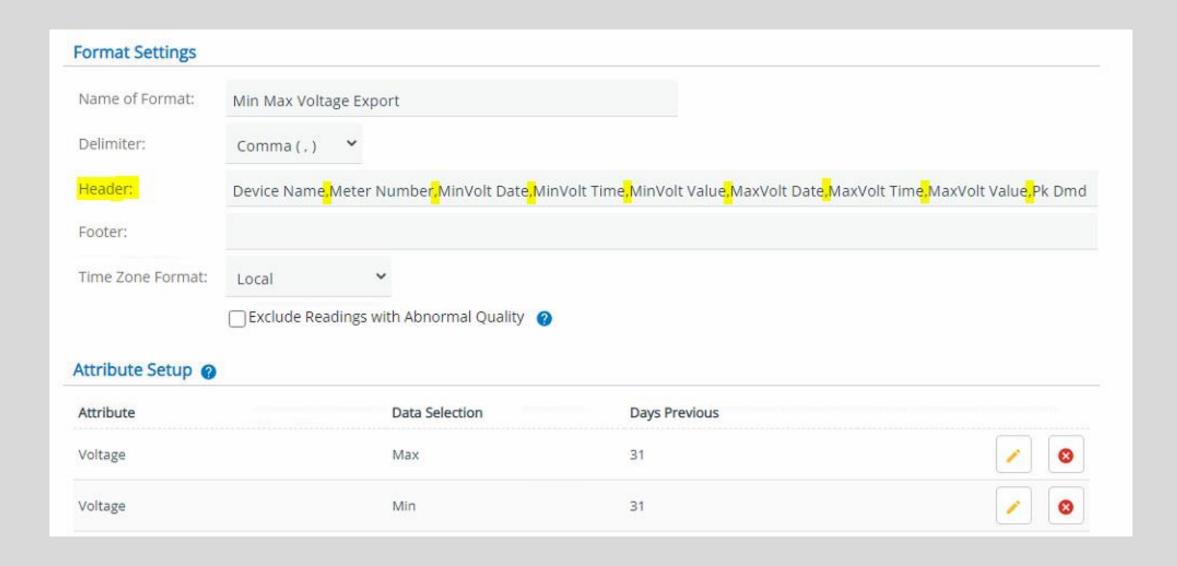

## Fixed Report - 'Export Now'

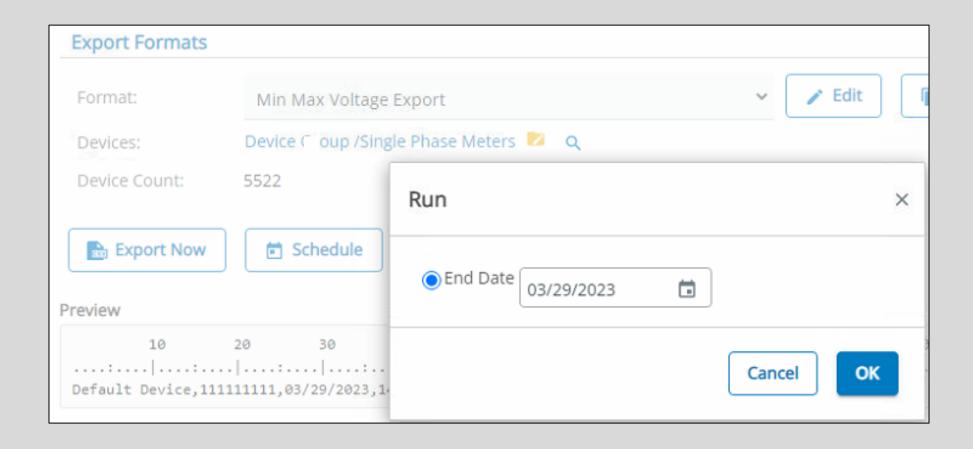

## Results

|    | Α             | В              | С            | D            | Е             | F            | G            | Н             | 1         | J     |
|----|---------------|----------------|--------------|--------------|---------------|--------------|--------------|---------------|-----------|-------|
| 1  | Device Name   | Meter Number   | MinVolt Date | MinVolt Time | MinVolt Value | MaxVolt Date | MaxVolt Time | MaxVolt Value | Pk Dmd    |       |
| 2  | Device Name70 | Meter Number70 | 3/3/2023     | 16:00:00     | 236           | 3/10/2023    | 18:00:00     | 246           | 3/22/2023 | 6.06  |
| 3  | Device Name71 | Meter Number71 | 3/27/2023    | 11:00:00     | 242           | 2/27/2023    | 1:00:00      | 248           | 3/8/2023  | 7.77  |
| 4  | Device Name72 | Meter Number72 | 3/3/2023     | 19:00:00     | 227           | 3/23/2023    | 2:00:00      | 242           | 3/6/2023  | 7.53  |
| 5  | Device Name73 | Meter Number73 | 3/14/2023    | 9:00:00      | 238           | 3/27/2023    | 7:00:00      | 245           | 3/1/2023  | 3.22  |
| 6  | Device Name74 | Meter Number74 | 3/14/2023    | 16:00:00     | 231           | 3/5/2023     | 21:00:00     | 245           | 3/12/2023 | 14.42 |
| 7  | Device Name75 | Meter Number75 | 3/11/2023    | 11:00:00     | 240           | 3/23/2023    | 2:00:00      | 245           | 3/21/2023 | 3.51  |
| 8  | Device Name76 | Meter Number76 | 2/26/2023    | 21:00:00     | 231           | 3/23/2023    | 2:00:00      | 244           | 2/27/2023 | 0     |
| 9  | Device Name77 | Meter Number77 | 3/12/2023    | 14:00:00     | 238           | 3/23/2023    | 2:00:00      | 246           | 3/11/2023 | 5.49  |
| 10 | Device Name78 | Meter Number78 | 2/28/2023    | 19:00:00     | 239           | 3/7/2023     | 8:00:00      | 245           | 2/28/2023 | 6.98  |
| 11 | Device Name79 | Meter Number79 | 3/25/2023    | 10:00:00     | 241           | 3/27/2023    | 1:00:00      | 246           | 3/10/2023 | 6.92  |
| 12 | Device Name80 | Meter Number80 | 3/27/2023    | 12:00:00     | 230           | 2/27/2023    | 1:00:00      | 241           | 3/19/2023 | 7.37  |
| 13 | Device Name81 | Meter Number81 | 3/6/2023     | 11:00:00     | 236           | 3/7/2023     | 8:00:00      | 244           | 3/21/2023 | 3.57  |
| 14 | Device Name82 | Meter Number82 | 3/20/2023    | 10:00:00     | 239           | 3/26/2023    | 1:00:00      | 247           | 3/3/2023  | 5.56  |
| 15 | Device Name83 | Meter Number83 | 3/4/2023     | 6:00:00      | 239           | 3/4/2023     | 3:00:00      | 244           | 3/19/2023 | 6.93  |
| 16 | Device Name84 | Meter Number84 | 3/3/2023     | 10:00:00     | 234           | 3/23/2023    | 2:00:00      | 243           | 3/28/2023 | 6.98  |
| 17 | Device Name85 | Meter Number85 | 3/27/2023    | 8:00:00      | 242           | 3/15/2023    | 15:00:00     | 248           | 3/13/2023 | 5.76  |
| 18 | Device Name86 | Meter Number86 | 2/27/2023    | 20:00:00     | 238           | 3/26/2023    | 0:00:00      | 246           | 3/7/2023  | 8.25  |
| 19 | Device Name87 | Meter Number87 | 3/12/2023    | 11:00:00     | 238           | 2/27/2023    | 15:00:00     | 244           | 3/18/2023 | 7.91  |
| 20 | Device Name88 | Meter Number88 | 3/13/2023    | 20:00:00     | 242           | 3/27/2023    | 15:00:00     | 245           | 3/25/2023 | 5.43  |
| 21 | Device Name89 | Meter Number89 | 3/27/2023    | 17:00:00     | 240           | 3/15/2023    | 17:00:00     | 245           | 3/22/2023 | 10.08 |
| 22 | Device Name90 | Meter Number90 | 3/14/2023    | 9:00:00      | 238           | 3/23/2023    | 2:00:00      | 244           | 3/4/2023  | 2.05  |
| 23 | Device Name91 | Meter Number91 | 2/27/2023    | 6:00:00      | 238           | 3/23/2023    | 23:00:00     | 246           | 3/25/2023 | 10.73 |
| 24 | Device Name92 | Meter Number92 | 3/20/2023    | 12:00:00     | 233           | 3/23/2023    | 2:00:00      | 243           | 2/27/2023 | 8.96  |
| 25 | D ' M 02      | M . N . L 02   | 2/27/2022    | 40.00.00     | 244           | 2/27/2022    | 4 00 00      | 240           | 2/42/2022 | 2.54  |

### Sort - Min

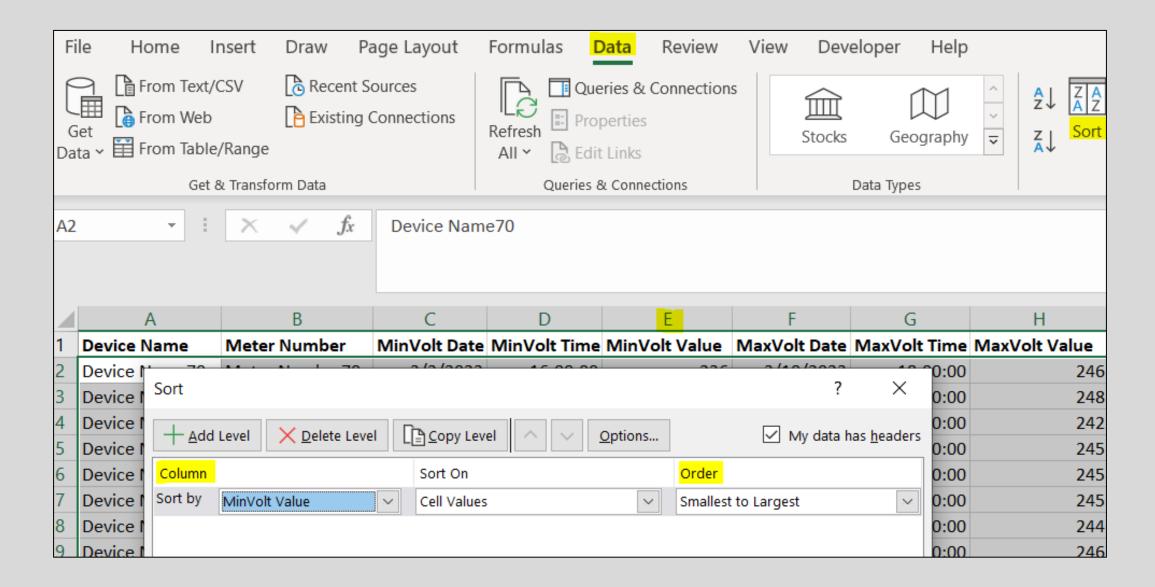

### Sort – Min: Results

|    | А             | В              | С            | D            | E             | F            | G            | Н             | 1         | J     |
|----|---------------|----------------|--------------|--------------|---------------|--------------|--------------|---------------|-----------|-------|
| 1  | Device Name   | Meter Number   | MinVolt Date | MinVolt Time | MinVolt Value | MaxVolt Date | MaxVolt Time | MaxVolt Value | Pk Dmd    |       |
| 2  | Device Name35 | Meter Number35 | 3/26/2023    | 22:00:00     | 114           | 3/3/2023     | 15:00:00     | 122           | 3/14/2023 | 0.7   |
| 3  | Device Name13 | Meter Number13 | 3/28/2023    | 7:00:00      | 119           | 3/24/2023    | 15:00:00     | 122           | 3/26/2023 | 0.61  |
| 4  | Device Name30 | Meter Number30 | 3/25/2023    | 7:00:00      | 119           | 3/15/2023    | 15:00:00     | 122           | 3/18/2023 | 0.25  |
| 5  | Device Name30 | Meter Number30 | 3/16/2023    | 14:00:00     | 119           | 3/18/2023    | 11:00:00     | 122           | 3/1/2023  | 0.44  |
| 6  | Device Name32 | Meter Number32 | 3/28/2023    | 7:00:00      | 119           | 3/3/2023     | 23:00:00     | 122           | 2/26/2023 | 0.29  |
| 7  | Device Name39 | Meter Number39 | 3/21/2023    | 14:00:00     | 119           | 3/18/2023    | 23:00:00     | 123           | 3/2/2023  | 0.8   |
| 8  | Device Name38 | Meter Number38 | 2/26/2023    | 23:00:00     | 120           | 3/3/2023     | 15:00:00     | 122           | 3/22/2023 | 0.26  |
| 9  | Device Name28 | Meter Number28 | 3/7/2023     | 20:00:00     | 121           | 3/2/2023     | 15:00:00     | 123           | 3/20/2023 | 0.73  |
| 10 | Device Name39 | Meter Number39 | 3/6/2023     | 8:00:00      | 121           | 2/26/2023    | 11:00:00     | 126           | 2/26/2023 | 0.12  |
| 11 | Device Name42 | Meter Number42 | 3/6/2023     | 7:00:00      | 121           | 2/28/2023    | 1:00:00      | 124           | 2/27/2023 | 0     |
| 12 | Device Name53 | Meter Number53 | 3/3/2023     | 17:00:00     | 121           | 3/15/2023    | 17:00:00     | 244           | 3/4/2023  | 7.51  |
| 13 | Device Name15 | Meter Number15 | 3/27/2023    | 10:00:00     | 210           | 3/6/2023     | 3:00:00      | 215           | 2/27/2023 | 0.39  |
| 14 | Device Name51 | Meter Number51 | 3/17/2023    | 8:00:00      | 218           | 3/8/2023     | 14:00:00     | 243           | 3/20/2023 | 12.97 |
| 15 | Device Name16 | Meter Number16 | 3/21/2023    | 8:00:00      | 223           | 3/22/2023    | 3:00:00      | 240           | 3/19/2023 | 11.5  |

### Sort - Max

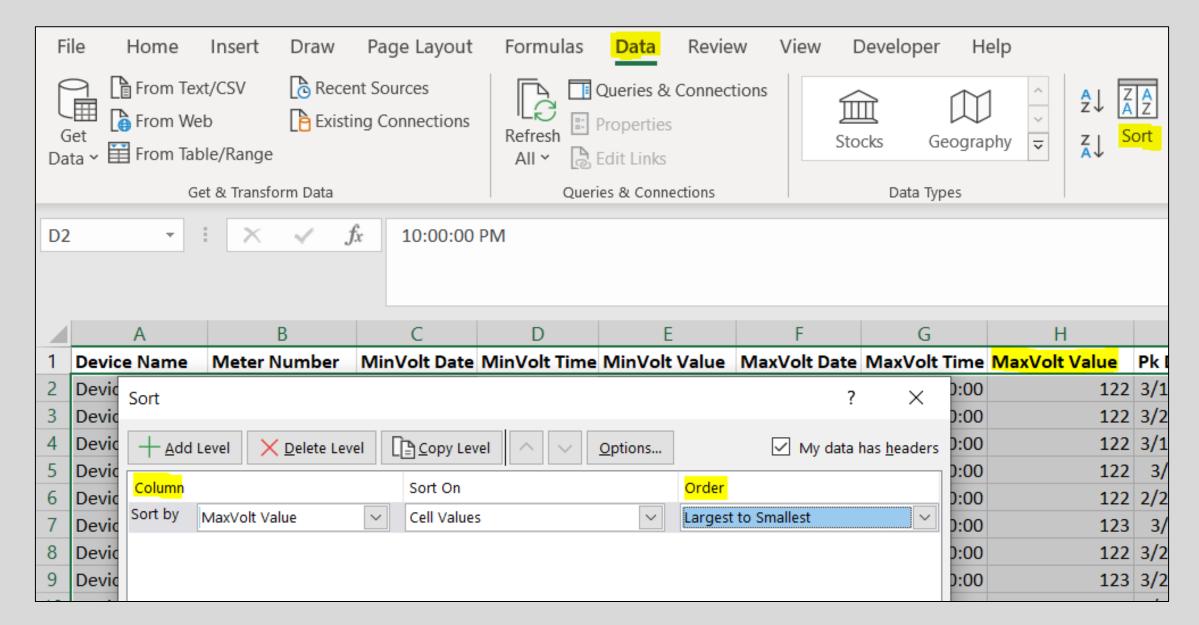

## Sort – Max: Results

|    | Α             | В              | С            | D            | E             | F            | G            | Н             | 1         | J     |
|----|---------------|----------------|--------------|--------------|---------------|--------------|--------------|---------------|-----------|-------|
| 1  | Device Name   | Meter Number   | MinVolt Date | MinVolt Time | MinVolt Value | MaxVolt Date | MaxVolt Time | MaxVolt Value | Pk Dmd    |       |
| 2  | Device Name44 | Meter Number44 | 3/25/2023    | 11:00:00     | 254           | 2/27/2023    | 1:00:00      | 261           | 3/10/2023 | 7.43  |
| 3  | Device Name13 | Meter Number13 | 3/25/2023    | 11:00:00     | 255           | 3/15/2023    | 15:00:00     | 261           | 3/1/2023  | 0     |
| 4  | Device Name13 | Meter Number13 | 3/25/2023    | 11:00:00     | 255           | 3/15/2023    | 15:00:00     | 261           | 3/17/2023 | 1.18  |
| 5  | Device Name53 | Meter Number53 | 3/28/2023    | 21:00:00     | 257           | 3/28/2023    | 16:00:00     | 260           | 3/28/2023 | 0.02  |
| 6  | Device Name42 | Meter Number42 | 3/28/2023    | 7:00:00      | 247           | 3/23/2023    | 2:00:00      | 256           | 2/27/2023 | 0.43  |
| 7  | Device Name43 | Meter Number43 | 3/28/2023    | 7:00:00      | 247           | 3/23/2023    | 2:00:00      | 256           | 3/18/2023 | 0.58  |
| 8  | Device Name36 | Meter Number36 | 3/6/2023     | 8:00:00      | 241           | 3/5/2023     | 15:00:00     | 254           | 3/5/2023  | 16.5  |
| 9  | Device Name36 | Meter Number36 | 3/27/2023    | 10:00:00     | 243           | 3/5/2023     | 15:00:00     | 254           | 2/27/2023 | 13.23 |
| 10 | Device Name36 | Meter Number36 | 3/27/2023    | 8:00:00      | 244           | 3/5/2023     | 15:00:00     | 254           | 3/18/2023 | 15.34 |
| 11 | Device Name37 | Meter Number37 | 3/27/2023    | 10:00:00     | 244           | 3/5/2023     | 15:00:00     | 254           | 3/17/2023 | 11.48 |
| 12 | Device Name37 | Meter Number37 | 3/27/2023    | 10:00:00     | 244           | 3/5/2023     | 15:00:00     | 254           | 3/18/2023 | 14.21 |
| 13 | Device Name37 | Meter Number37 | 3/27/2023    | 10:00:00     | 245           | 3/5/2023     | 15:00:00     | 254           | 3/12/2023 | 9.15  |
| 14 | Device Name27 | Meter Number27 | 3/21/2023    | 13:00:00     | 245           | 3/26/2023    | 1:00:00      | 253           | 3/1/2023  | 5.7   |
| 15 | Device Name45 | Meter Number45 | 3/25/2023    | 7:00:00      | 248           | 2/27/2023    | 1:00:00      | 253           | 3/2/2023  | 11.84 |
| 16 | Device Name49 | Meter Number49 | 3/25/2023    | 7:00:00      | 248           | 2/27/2023    | 1:00:00      | 253           | 3/24/2023 | 4.04  |
| 17 | Device Name50 | Meter Number50 | 3/25/2023    | 7:00:00      | 248           | 2/27/2023    | 1:00:00      | 253           | 3/7/2023  | 4.3   |
| 18 | Device Name52 | Meter Number52 | 3/25/2023    | 7:00:00      | 248           | 2/27/2023    | 1:00:00      | 253           | 2/28/2023 | 3.55  |
| 19 | Device Name52 | Meter Number52 | 3/25/2023    | 7:00:00      | 248           | 2/27/2023    | 1:00:00      | 253           | 3/5/2023  | 4.98  |
| 20 | Device Name53 | Meter Number53 | 3/25/2023    | 7:00:00      | 248           | 2/27/2023    | 1:00:00      | 253           | 3/27/2023 | 6.96  |
| 21 | Device Name53 | Meter Number53 | 3/25/2023    | 7:00:00      | 248           | 2/27/2023    | 1:00:00      | 253           | 3/20/2023 | 5.1   |
| 22 | Device Name47 | Meter Number47 | 3/3/2023     | 19:00:00     | 241           | 3/20/2023    | 23:00:00     | 250           | 3/18/2023 | 11.42 |

### Voltage Report – **Dynamic** Export

#### Setup

- Device Type (Selected when running/scheduling report)
  - C2SX / RFN-420 Meters
  - C1SX / RFN-410 Meters
- Attribute Selections (\*Selected when running/scheduling report)
  - \*Whereas attribute selection for **fixed** exports selected during format creation
  - Voltage
- Column Selections
  - Device Name
  - Meter Number
  - Timestamp Date (MM/dd/yyyy)
  - Timestamp Time (HH:mm:ss)
  - Value (####)
  - Extras (if desired) latitude, longitude, point name, unit of measure, etc.

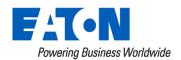

| Field Setup                                       |              |                  |                       |                 |                  |            |            |          |   |   |     |     |
|---------------------------------------------------|--------------|------------------|-----------------------|-----------------|------------------|------------|------------|----------|---|---|-----|-----|
| Field                                             | Data Type    | Data Selection   | Days Previous         | Missing Value   | Rounding         | Pattern    | Field Size | Padding  |   |   |     |     |
| Device Name                                       |              |                  |                       | Leave Blank     |                  |            | No Max     | None     | 8 | 1 | ÷   | +   |
| Meter Number                                      |              |                  |                       | Leave Blank     |                  |            | No Max     | None     | 8 | 1 | •   | +   |
| Timestamp                                         |              |                  |                       | Leave Blank     |                  | MM/dd/yyyy | No Max     | None     | 8 | 1 | •   | +   |
| Timestamp                                         |              |                  |                       | Leave Blank     |                  | HH:mm:ss   | No Max     | None     | 8 | 1 | ŧ   | +   |
| Value                                             |              |                  |                       | Leave Blank     | Half Even        | #####      | No Max     | None     | 8 | 1 | •   | +   |
| Point Name                                        |              |                  |                       | Leave Blank     |                  |            | No Max     | None     | 8 | / | •   | +   |
| Unit of Measure                                   |              |                  |                       | Leave Blank     |                  |            | No Max     | None     | 8 | 1 | •   | +   |
| Latitude                                          |              |                  |                       | Leave Blank     |                  |            | No Max     | None     | 8 | / | •   | +   |
| Longitude                                         |              |                  |                       | Leave Blank     |                  |            | No Max     | None     | 8 | 1 | •   | ÷   |
| review                                            |              |                  |                       |                 |                  |            |            |          |   | 0 | Add |     |
| 10<br>: :<br>Device Name,Mete<br>Default Device,: | er Number,Vo | olt Date, Volt T | : <br>ime,Volt Value, | Point Name, UoM | : .<br>,Lat,Long |            | 100        | 110<br>: |   |   |     | 130 |

## Dynamic Report - 'Export Now'

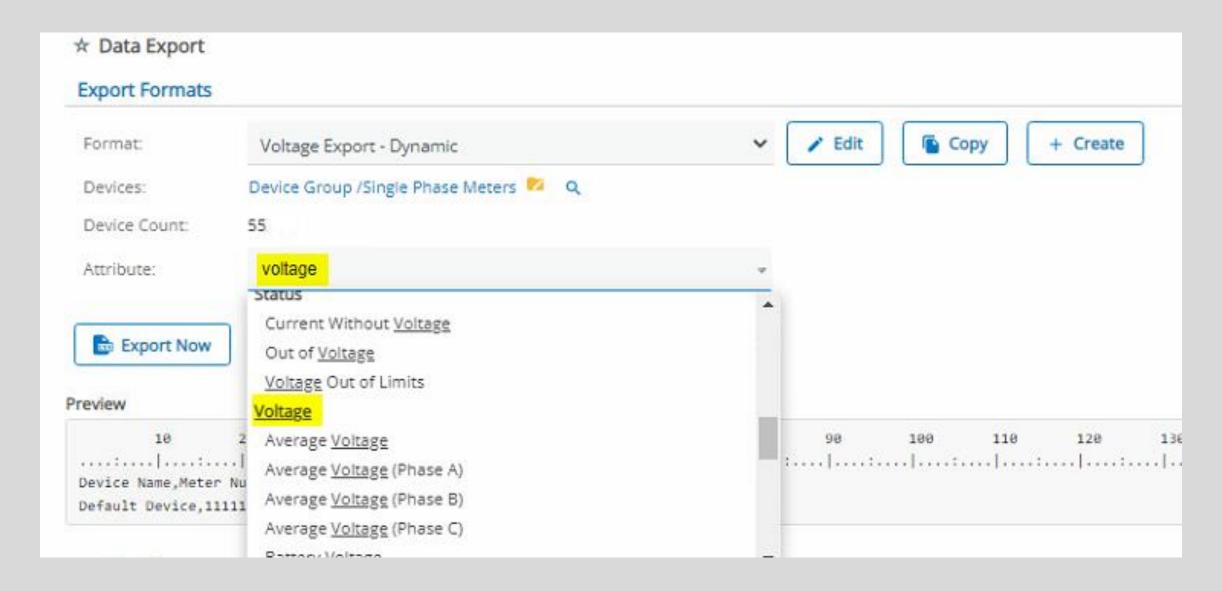

## Dynamic Report - 'Export Now'

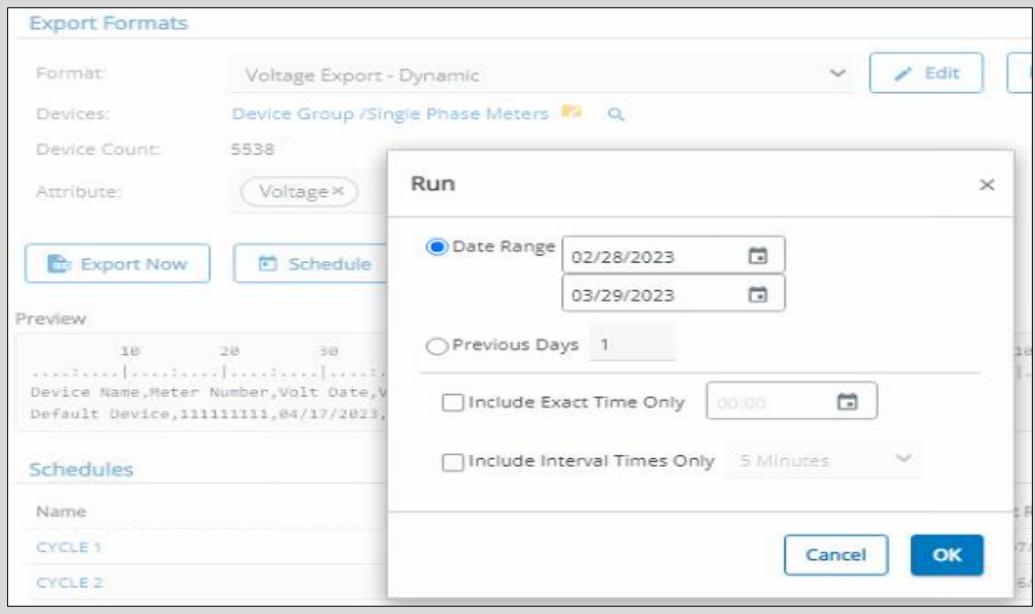

## Results

|     | <u> </u> | В            | D             | E         | F                | G          | Н         | I     | J        | K        |
|-----|----------|--------------|---------------|-----------|------------------|------------|-----------|-------|----------|----------|
| •   | 1        | Device Name  | Meter Number  | Volt Date | <b>Volt Time</b> | Volt Value | Point Nam | UoM   | Lat      | Long     |
| 2   | 2        | Device Name1 | Meter Number1 | 2/28/2023 | 1:00:00          | 242        | Voltage   | Volts | 41.46727 | -84.5494 |
| 3   | 3        | Device Name1 | Meter Number1 | 2/28/2023 | 2:00:00          | 240        | Voltage   | Volts | 41.46727 | -84.5494 |
| 4   | 4        | Device Name1 | Meter Number1 | 2/28/2023 | 3:00:00          | 242        | Voltage   | Volts | 41.46727 | -84.5494 |
|     | 5        | Device Name1 | Meter Number1 | 2/28/2023 | 4:00:00          | 241        | Voltage   | Volts | 41.46727 | -84.5494 |
| (   | 6        | Device Name1 | Meter Number1 | 2/28/2023 | 5:00:00          | 241        | Voltage   | Volts | 41.46727 | -84.5494 |
|     | 7        | Device Name1 | Meter Number1 | 2/28/2023 | 6:00:00          | 240        | Voltage   | Volts | 41.46727 | -84.5494 |
| 8   | 8        | Device Name1 | Meter Number1 | 2/28/2023 | 7:00:00          | 238        | Voltage   | Volts | 41.46727 | -84.5494 |
| 9   | 9        | Device Name1 | Meter Number1 | 2/28/2023 | 8:00:00          | 240        | Voltage   | Volts | 41.46727 | -84.5494 |
| 1   | 0        | Device Name1 | Meter Number1 | 2/28/2023 | 9:00:00          | 240        | Voltage   | Volts | 41.46727 | -84.5494 |
| 1   | 1        | Device Name1 | Meter Number1 | 2/28/2023 | 10:00:00         | 239        | Voltage   | Volts | 41.46727 | -84.5494 |
| 1   | 2        | Device Name1 | Meter Number1 | 2/28/2023 | 11:00:00         | 241        | Voltage   | Volts | 41.46727 | -84.5494 |
| 1   | 3        | Device Name1 | Meter Number1 | 2/28/2023 | 12:00:00         | 242        | Voltage   | Volts | 41.46727 | -84.5494 |
| 1   | 4        | Device Name1 | Meter Number1 | 2/28/2023 | 13:00:00         | 243        | Voltage   | Volts | 41.46727 | -84.5494 |
| 1   | 5        | Device Name1 | Meter Number1 | 2/28/2023 | 14:00:00         | 242        | Voltage   | Volts | 41.46727 | -84.5494 |
| 1   | 6        | Device Name1 | Meter Number1 | 2/28/2023 | 15:00:00         | 242        | Voltage   | Volts | 41.46727 | -84.5494 |
| 1   | 7        | Device Name1 | Meter Number1 | 2/28/2023 | 16:00:00         | 240        | Voltage   | Volts | 41.46727 | -84.5494 |
| 1   | 8        | Device Name1 | Meter Number1 | 2/28/2023 | 17:00:00         | 241        | Voltage   | Volts | 41.46727 | -84.5494 |
| 1   | 9        | Device Name1 | Meter Number1 | 2/28/2023 | 18:00:00         | 240        | Voltage   | Volts | 41.46727 | -84.5494 |
| 2   | 20       | Device Name1 | Meter Number1 | 2/28/2023 | 19:00:00         | 239        | Voltage   | Volts | 41.46727 | -84.5494 |
| 2   | 21       | Device Name1 | Meter Number1 | 2/28/2023 | 20:00:00         | 240        | Voltage   | Volts | 41.46727 | -84.5494 |
| 2   | 22       | Device Name1 | Meter Number1 | 2/28/2023 | 21:00:00         | 239        | Voltage   | Volts | 41.46727 | -84.5494 |
| _ 2 | 23       | Device Name1 | Meter Number1 | 2/28/2023 | 22:00:00         | 238        | Voltage   | Volts | 41.46727 | -84.5494 |

Many rows, per device

## Filter On Specific Device

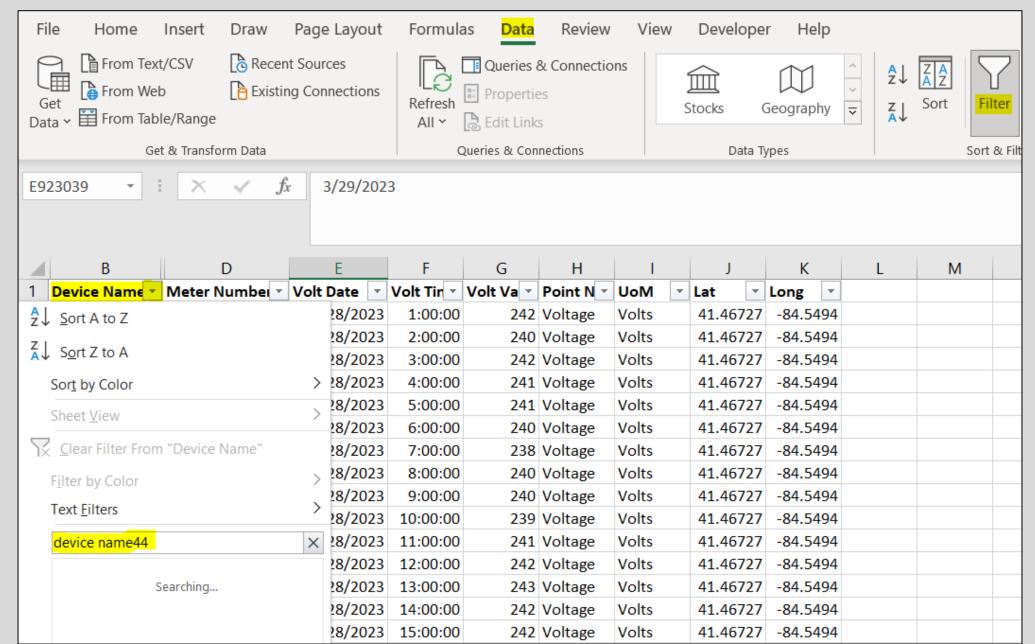

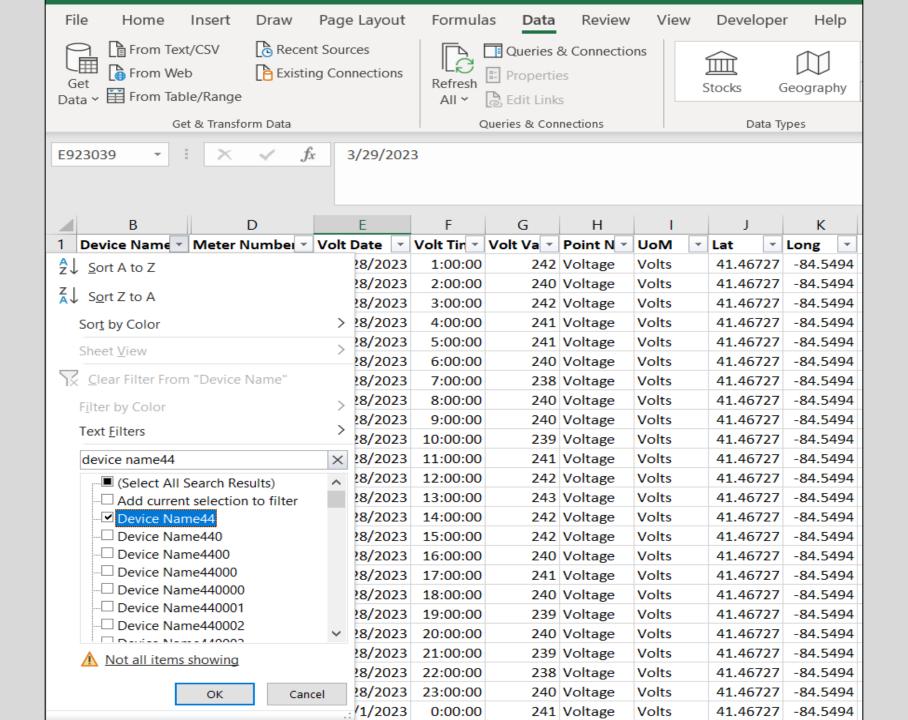

## Filter – Results

|        | В             | D               | E         | F          | G         | Н         | I     | J   | K    |   |
|--------|---------------|-----------------|-----------|------------|-----------|-----------|-------|-----|------|---|
| 1      | Device Name 🔻 | Meter Number    | Volt Date | Volt Tin ▼ | Volt Va ▼ | Point N 🔻 | UoM 🔻 | Lat | Long | - |
| 923040 | Device Name44 | Meter Number 44 | 3/1/2023  | 10:00:00   | 259       | Voltage   | Volts |     |      |   |
| 923041 | Device Name44 | Meter Number 44 | 3/1/2023  | 11:00:00   | 261       | Voltage   | Volts |     |      |   |
| 923042 | Device Name44 | Meter Number 44 | 3/1/2023  | 12:00:00   | 261       | Voltage   | Volts |     |      |   |
| 923043 | Device Name44 | Meter Number 44 | 3/1/2023  | 13:00:00   | 259       | Voltage   | Volts |     |      |   |
| 923044 | Device Name44 | Meter Number 44 | 3/1/2023  | 14:00:00   | 261       | Voltage   | Volts |     |      |   |
| 923045 | Device Name44 | Meter Number 44 | 3/1/2023  | 15:00:00   | 259       | Voltage   | Volts |     |      |   |
| 923046 | Device Name44 | Meter Number 44 | 3/1/2023  | 16:00:00   | 260       | Voltage   | Volts |     |      |   |
| 923047 | Device Name44 | Meter Number 44 | 3/1/2023  | 17:00:00   | 260       | Voltage   | Volts |     |      |   |
| 923048 | Device Name44 | Meter Number 44 | 3/1/2023  | 18:00:00   | 260       | Voltage   | Volts |     |      |   |
| 923049 | Device Name44 | Meter Number 44 | 3/1/2023  | 19:00:00   | 260       | Voltage   | Volts |     |      |   |
| 923050 | Device Name44 | Meter Number 44 | 3/1/2023  | 20:00:00   | 261       | Voltage   | Volts |     |      |   |
| 923051 | Device Name44 | Meter Number 44 | 3/1/2023  | 21:00:00   | 259       | Voltage   | Volts |     |      |   |
| 923052 | Device Name44 | Meter Number 44 | 3/1/2023  | 22:00:00   | 260       | Voltage   | Volts |     |      |   |
| 923053 | Device Name44 | Meter Number 44 | 3/1/2023  | 23:00:00   | 260       | Voltage   | Volts |     |      |   |
| 923054 | Device Name44 | Meter Number 44 | 3/2/2023  | 0:00:00    | 259       | Voltage   | Volts |     |      |   |
| 923055 | Device Name44 | Meter Number 44 | 3/2/2023  | 1:00:00    | 260       | Voltage   | Volts |     |      |   |
| 923056 | Device Name44 | Meter Number 44 | 3/2/2023  | 2:00:00    | 259       | Voltage   | Volts |     |      |   |
| 923057 | Device Name44 | Meter Number 44 | 3/2/2023  | 3:00:00    | 260       | Voltage   | Volts |     |      |   |
| 923058 | Device Name44 | Meter Number 44 | 3/2/2023  | 4:00:00    | 259       | Voltage   | Volts |     |      |   |
| 923059 | Device Name44 | Meter Number 44 | 3/2/2023  | 5:00:00    | 259       | Voltage   | Volts |     |      |   |
| 923060 | Device Name44 | Meter Number 44 | 3/2/2023  | 6:00:00    | 258       | Voltage   | Volts |     |      |   |
| 923061 | Device Name44 | Meter Number 44 | 3/2/2023  | 7:00:00    | 259       | Voltage   | Volts |     |      |   |
| 923062 | Device Name44 | Meter Number 44 | 3/2/2023  | 8:00:00    | 259       | Voltage   | Volts |     |      |   |
| 923063 | Device Name44 | Meter Number 44 | 3/2/2023  | 9:00:00    | 260       | Voltage   | Volts |     |      |   |
| 923064 | Device Name44 | Meter Number 44 | 3/2/2023  | 10:00:00   | 258       | Voltage   | Volts |     |      |   |
| 923065 | Device Name44 | Meter Number 44 | 3/2/2023  | 11:00:00   | 258       | Voltage   | Volts |     |      |   |

### Scheduling an Export

- Why use them?
  - Ongoing collection of curated results at fingertips
  - Saves time collecting frequented data
- Creating Scheduled Exports:

Scheduling Fixed Reports:

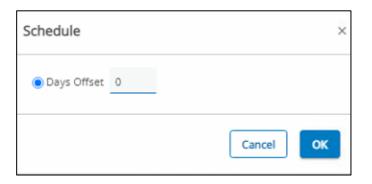

Scheduling Dynamic Reports:

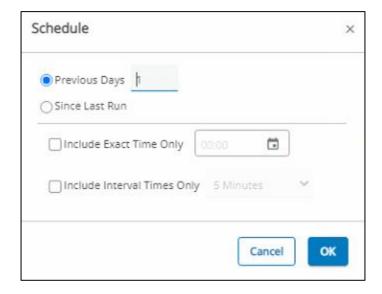

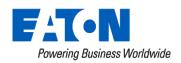

### Creating a Scheduled Export - Blink Report

 Blink Report Purpose: Identify blinks within device group, across 24 hour periods

Setup: Fixed data export, latest blink value in 24 hours

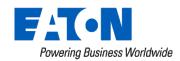

## **Create Report Format**

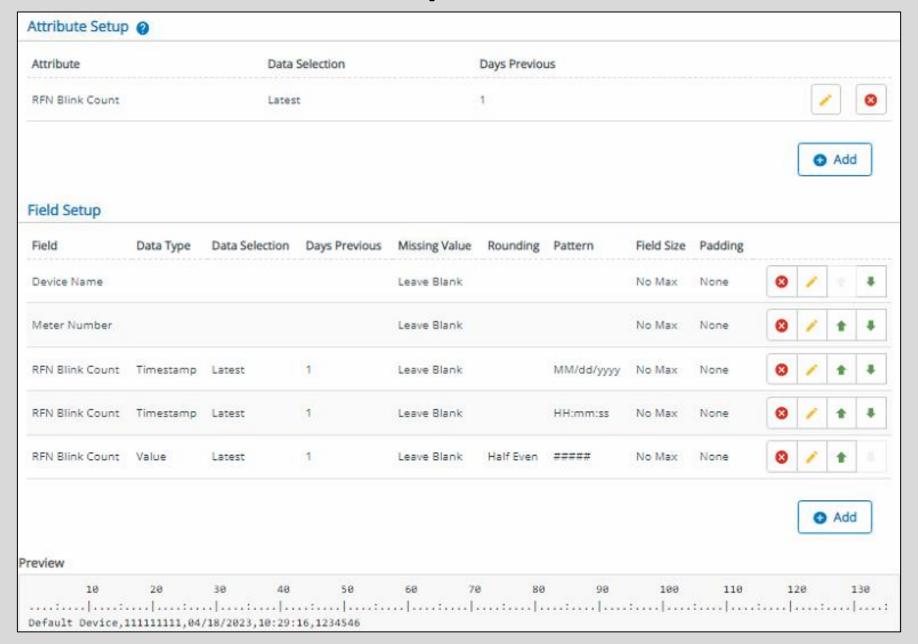

# **Export Schedule Settings**

| Devices:          | Devices Selected: 325 Device Group /System/Meters/All Meters/All RFN Meters/All RF Electric Meters Q |
|-------------------|----------------------------------------------------------------------------------------------------|
| Format Name:      | Blink Data                                                                                           |
| Format Type:      | Fixed Attribute                                                                                      |
| Data Range:       | 1 Days Offset                                                                                        |
| Schedule Paramete | ers                                                                                                  |
| Schedule Name:    | Blink Data - Last 24 Hrs                                                                             |
|                   | ✓ Same as Schedule Name                                                                              |
| Export File Name: | <b>6</b>                                                                                             |
|                   | Append Date to File Name                                                                             |
|                   | Override Default Filename Extension                                                                  |
|                   | ☐ Include Exported File Copy                                                                         |
| Schedule:         |                                                                                                    |
|                   | Daily <b>v</b>                                                                                       |
|                   | 5 ▼ : 00 ▼ AM ▼                                                                                      |
|                   | Every Day                                                                                            |
|                   | ○ Every Weekday                                                                                      |
| Status:           | Scheduled                                                                                            |
| Submit Cance      |                                                                                                    |

## **Accessing Export History**

| Schedules                |                      |                  |                            |
|--------------------------|----------------------|------------------|----------------------------|
| Name                     | Schedule             | Next Run         | Status                     |
| 1-Day SETO (2)           | Daily, at 02:45 PM   | 04/18/2023 14:45 | Scheduled                  |
| 1-Day SETO_ERL           | Daily, at 02:00 AM   | 04/19/2023 02:00 | Scheduled                  |
| 1-Day SETO_ROCK          | Daily, at 02:00 AM   | 04/19/2023 02:00 | Scheduled                  |
| Blink Data - Last 24 Hrs | Daily, at 05:00 AM   | 04/19/2023 05:00 | Scheduled                  |
| Wadena Received kWh      | Mondays, at 08:00 AM | 04/24/2023 08:00 | Schr View History  Disable |

## Output Example

|   | Α            | В      | С         | D        | E           |
|---|--------------|--------|-----------|----------|-------------|
| 1 | Device Name  | Meter  | Date      | Time     | Blink Count |
| 2 | Device Name1 | Meter1 | 4/10/2023 | 19:08:57 | 4           |
| 3 | Device Name2 | Meter2 | 4/10/2023 | 19:08:55 | 22          |
| 4 | Device Name3 | Meter3 |           |          |             |
| 5 | Device Name4 | Meter4 |           |          |             |
| 6 | Device Name5 | Meter5 |           |          |             |
| 7 | Device Name6 | Meter6 | 4/10/2023 | 19:08:55 | 512         |
| 8 | Device Name7 | Meter7 | 4/10/2023 | 14:08:55 | 2           |

# Device Groups - Use Case

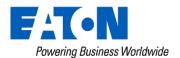

### Device Groups – Use Case

- Create group(s) capturing meters for follow up
  - Identify subset of devices warranting review
  - Copy meter numbers into Notepad
  - Save file as a CSV
  - Import into Device Groups!
- Why use?
  - Preserve the subset of interesting devices for future review
  - Group manipulation on subset including map view, attribute reads, additional data exports

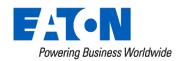

| 4  | Α             | В              | С            | D            | Е             | F            | G            | Н             | 1         | J     |
|----|---------------|----------------|--------------|--------------|---------------|--------------|--------------|---------------|-----------|-------|
| 1  | Device Name   | Meter Number   | MinVolt Date | MinVolt Time | MinVolt Value | MaxVolt Date | MaxVolt Time | MaxVolt Value | Pk Dmd    |       |
| 2  | Device Name35 | Meter Number35 | 3/26/2023    | 22:00:00     | 114           | 3/3/2023     | 15:00:00     | 122           | 3/14/2023 | 0.7   |
| 3  | Device Name39 | Meter Number39 | 3/21/2023    | 14:00:00     | 119           | 3/18/2023    | 23:00:00     | 123           | 3/2/2023  | 0.8   |
| 4  | Device Name13 | Meter Number13 | 3/28/2023    | 7:00:00      | 119           | 3/24/2023    | 15:00:00     | 122           | 3/26/2023 | 0.61  |
| 5  | Device Name30 | Meter Number30 | 3/25/2023    | 7:00:00      | 119           | 3/15/2023    | 15:00:00     | 122           | 3/18/2023 | 0.25  |
| 6  | Device Name30 | Meter Number30 | 3/16/2023    | 14:00:00     | 119           | 3/18/2023    | 11:00:00     | 122           | 3/1/2023  | 0.44  |
| 7  | Device Name32 | Meter Number32 | 3/28/2023    | 7:00:00      | 119           | 3/3/2023     | 23:00:00     | 122           | 2/26/2023 | 0.29  |
| 8  | Device Name38 | Meter Number38 | 2/26/2023    | 23:00:00     | 120           | 3/3/2023     | 15:00:00     | 122           | 3/22/2023 | 0.26  |
| 9  | Device Name53 | Meter Number53 | 3/3/2023     | 17:00:00     | 121           | 3/15/2023    | 17:00:00     | 244           | 3/4/2023  | 7.51  |
| 10 | Device Name39 | Meter Number39 | 3/6/2023     | 8:00:00      | 121           | 2/26/2023    | 11:00:00     | 126           | 2/26/2023 | 0.12  |
| 11 | Device Name42 | Meter Number42 | 3/6/2023     | 7:00:00      | 121           | 2/28/2023    | 1:00:00      | 124           | 2/27/2023 | 0     |
| 12 | Device Name28 | Meter Number28 | 3/7/2023     | 20:00:00     | 121           | 3/2/2023     | 15:00:00     | 123           | 3/20/2023 | 0.73  |
| 13 | Device Name15 | Meter Number15 | 3/27/2023    | 10:00:00     | 210           | 3/6/2023     | 3:00:00      | 215           | 2/27/2023 | 0.39  |
| 14 | Device Name51 | Meter Number51 | 3/17/2023    | 8:00:00      | 218           | 3/8/2023     | 14:00:00     | 243           | 3/20/2023 | 12.97 |
| 15 | Device Name47 | Meter Number47 | 3/27/2023    | 16:00:00     | 223           | 3/8/2023     | 14:00:00     | 241           | 3/27/2023 | 9.58  |

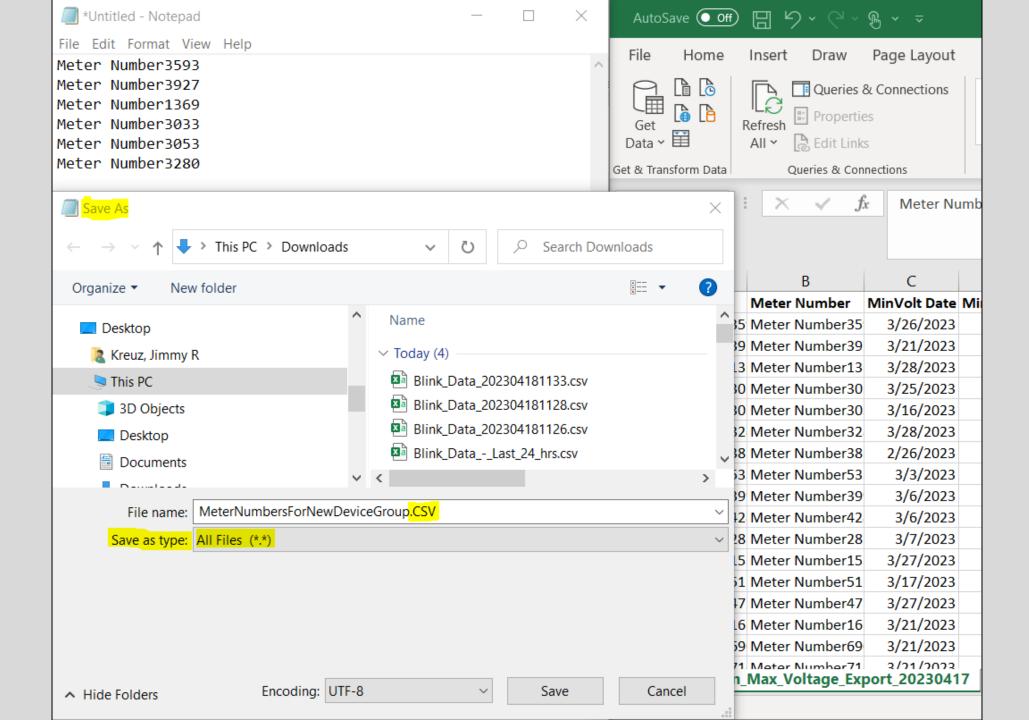

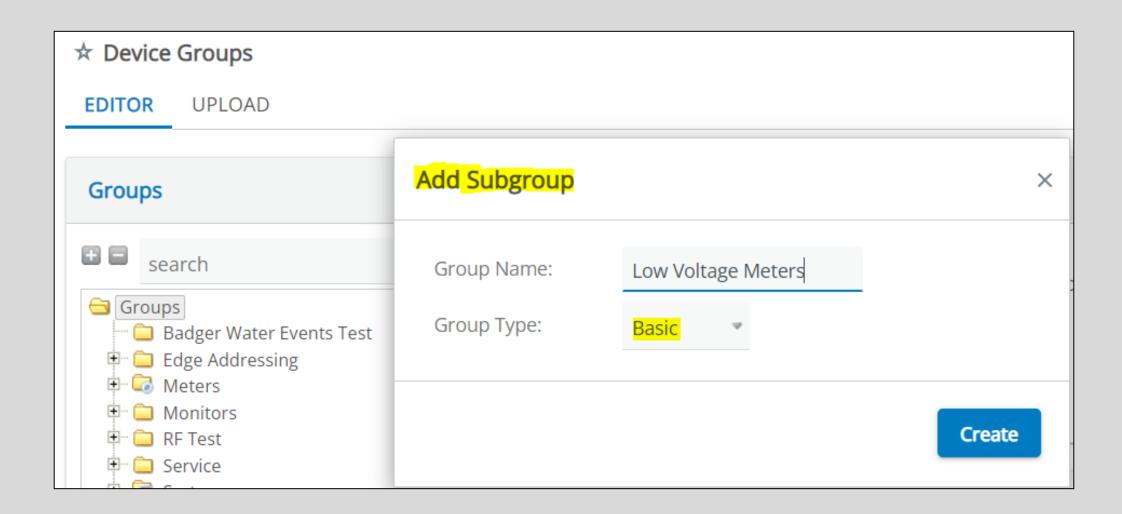

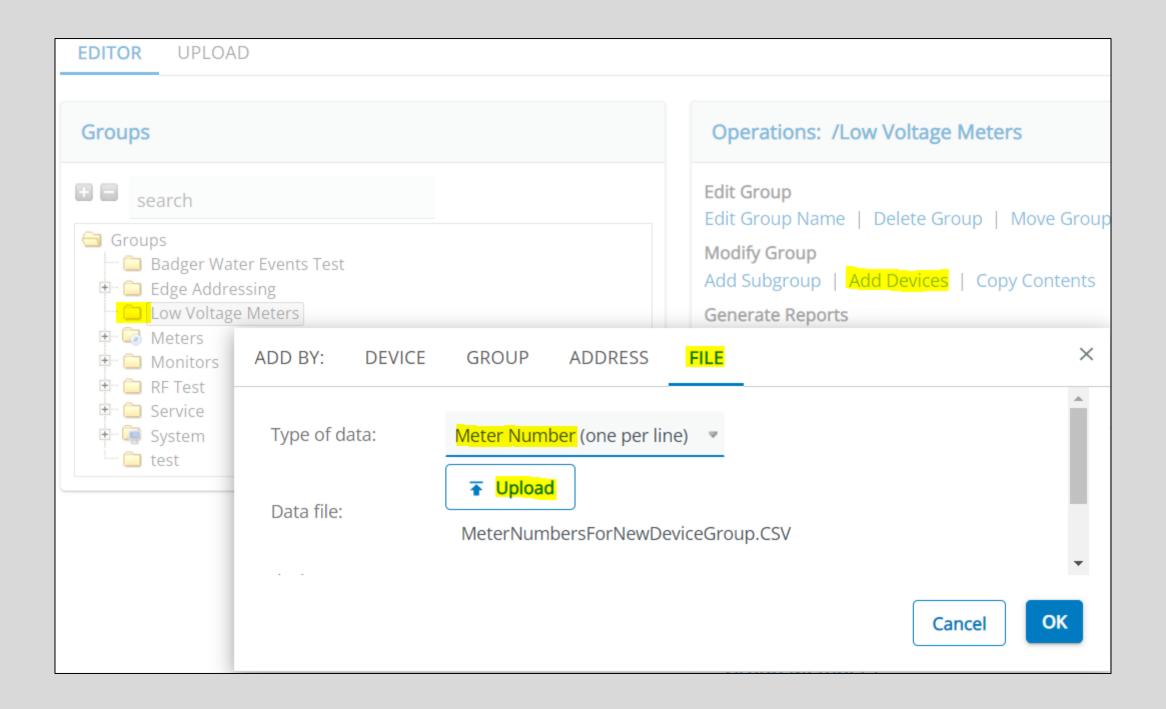

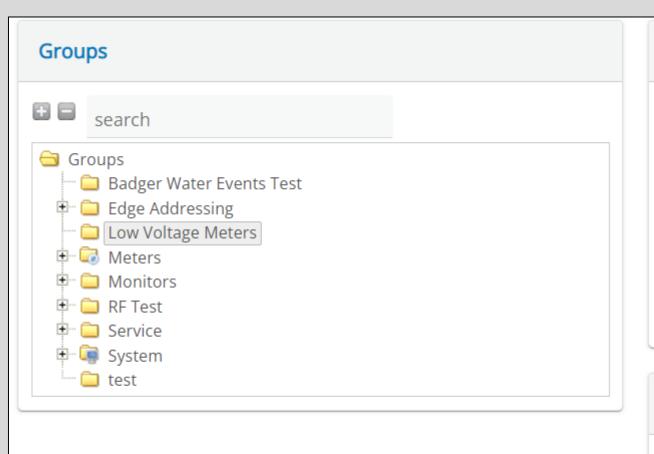

#### Operations: /Low Voltage Meters

**Edit Group** 

Edit Group Name | Delete Group | Move Group

Modify Group

Add Subgroup | Add Devices | Copy Contents

**Generate Reports** 

HTML | CSV | PDF

Collection Actions

Send Command | Mass Change | Other Actions...

#### Members: /Low Voltage Meters

6 devices

Subgroups

> Device Selection: 6 Device Group /Low Voltage Meters Q

Select Action

### Commands

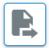

### Send Command

Issue a command to multiple devices.

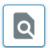

### Read Attribute

Read an attribute of multiple devices.

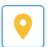

### Locate Route

Find route that devices respond on.

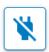

#### Disconnect

Control disconnect of multiple devices.

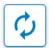

#### **Demand Reset**

Send demand reset to multiple devices.

### **Config Actions**

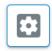

### **Device Configs**

Change, Upload, Validate or Remove a config for a collection of devices.

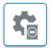

### **C&I Meter Programming**

Assign meter programming to a collection of devices.

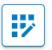

### Configure Data Streaming

Configure data streaming for a collection of devices.

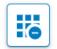

### Remove Data Streaming

Remove data streaming from a collection of devices.

### **Editing**

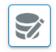

### Mass Change

Change same value on multiple devices (example: status or route).

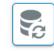

### Change Type

Change the device type of devices.

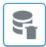

### Mass Delete

Delete multiple devices.

### **Group Management**

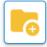

### Add To Group

Add devices to a Device Group.

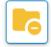

### Remove From Group

Remove devices from a Device Group.

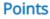

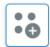

#### Add Points

Add points to multiple devices.

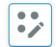

### **Update Points**

Update points on multiple devices.

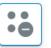

### **Remove Points**

Remove points from multiple devices.

### Reporting

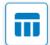

### **Device Report**

View a report detailing devices.

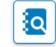

### Data Analysis

View a report detailing archived reads.

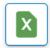

### Data Export

Export archived point data.

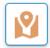

### **Map Devices**

View device locations on a map.

# Other Yukon Reports - Dashboard

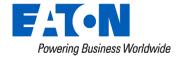

## **Bonus:** Dashboard Tip - Adding Widgets

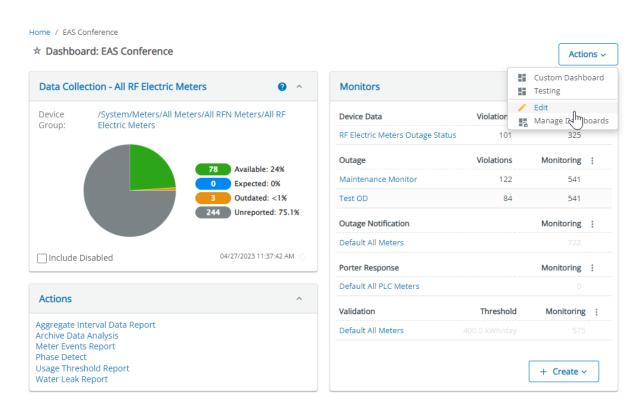

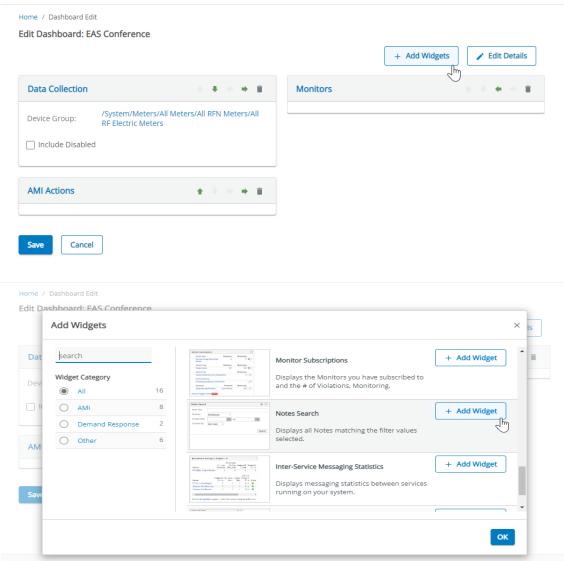

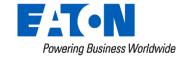

## **Notes Search Report**

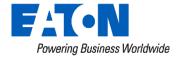

## Dashboard Reports – Note Search Widget

- Use Case: Easily search for notes for devices
- Setup: Meter Page
- Shows User & Date

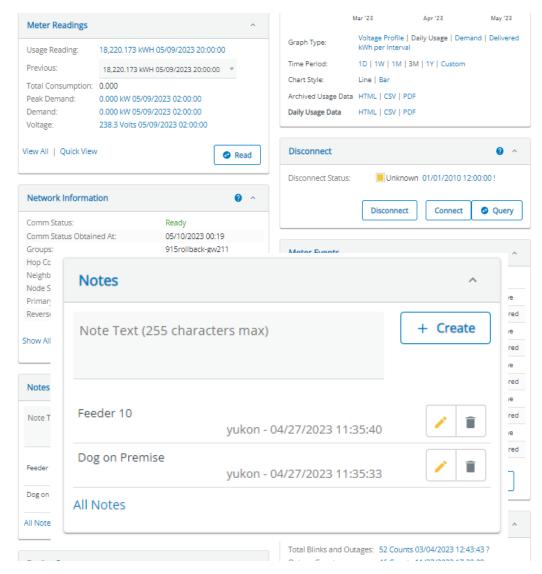

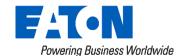

## Dashboard Reports – Note Search Widget

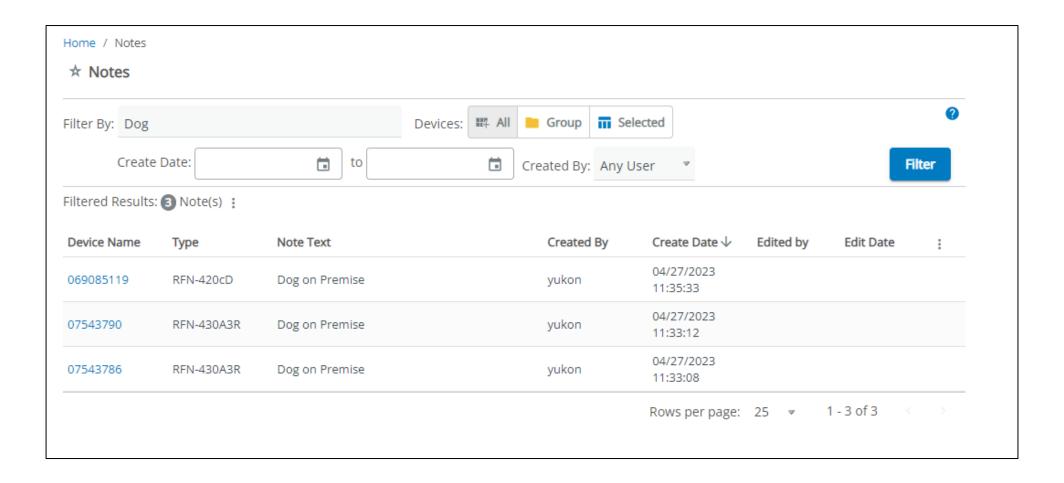

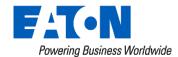

## Dashboard Reports – Note Search Widget

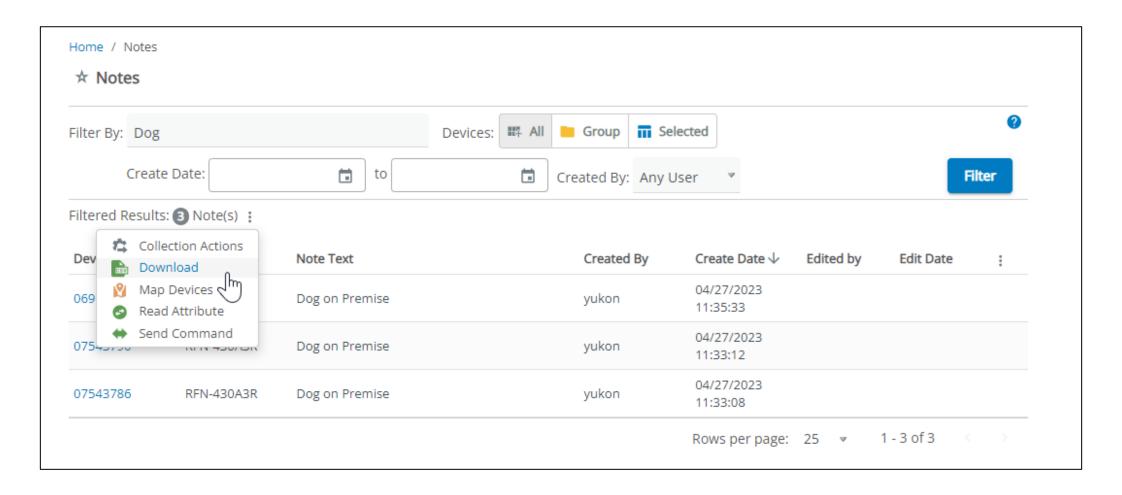

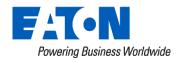

## Actions Widget Reports

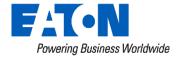

## **Actions Widget**

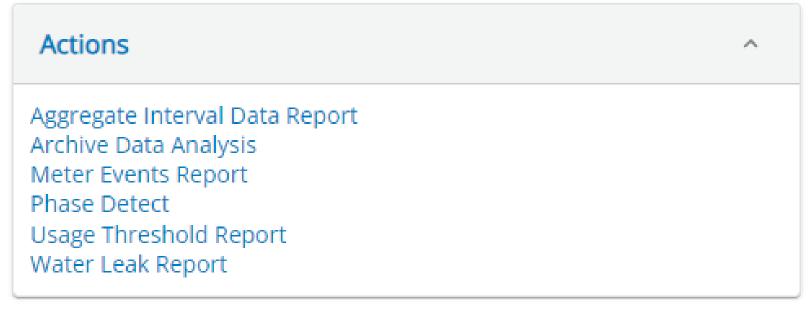

\*Phase Detect is a legacy PLC report

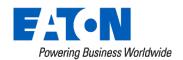

## Aggregate Interval Data Report

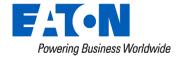

## Actions Widget – Aggregate Interval Data Report

- Report of a calculated, aggregate point of a Device Group or individual device
  - Can be used in place of Virtual Device
- Use Cases:
  - Total Solar Generation
  - Load Shed Comparisons
  - Monitoring Disconnect Meters for usage

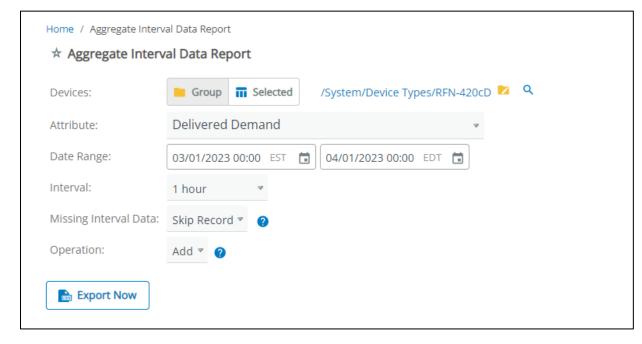

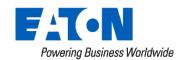

## **Archive Data Analysis**

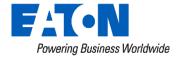

- Report of any archived data for individual or group of devices
- Use Cases:
  - Providing usage reports to residential consumers

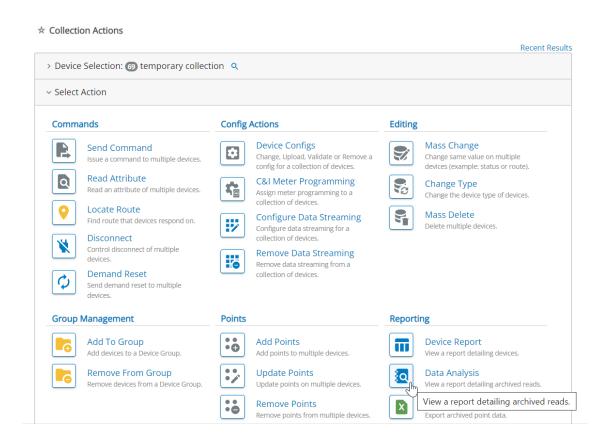

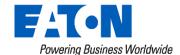

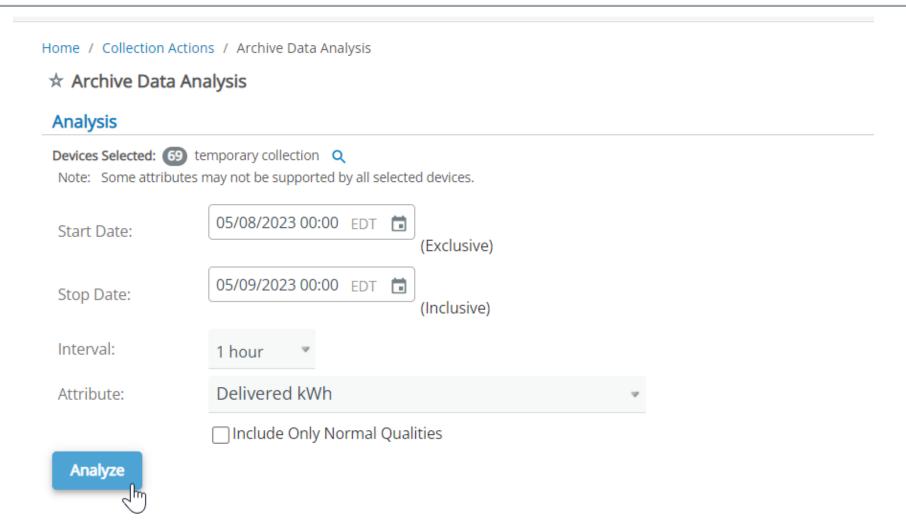

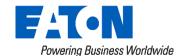

Home / Collection Actions / Archive Data Analysis / Results

#### ☆ Archive Data Analysis Results

Devices Selected: 69 Archive Data Analysis Q

#### **Analysis Parameters**

Attribute: Delivered kWh

Date Range: 05/08/2023 00:00 to 05/09/2023 00:00

Interval: 1 hour

Point Quality: Include All Qualities

#### Actions

Export CSV

Wiew Talmular Results

Re-run Ar Generate a comma-separated values file of this data.

Collection Actions

### **Analysis Results**

| Device Name ↑ | Device Type | Meter Number | Intervals Missing | Timeline (24 intervals) |
|---------------|-------------|--------------|-------------------|-------------------------|
| 069085119     | RFN-420cD   | 069085119    | 0                 |                         |
| 07543786      | RFN-430A3R  | 07543786     | 0                 |                         |
| 07543790      | RFN-430A3R  | 07543790     | 0                 |                         |
| 08486808      | RFN-430A3R  | 08486808     | 0                 |                         |
| 088635987     | RFN-420cD   | 088635987    | 0                 |                         |
| 103399147     | RFN-520fAX  | 103399147    | 0                 |                         |
| 103399195     | RFN-410fX   | 103399195    | 0                 |                         |
| 104262806     | RFN-420fD   | 104262806    | 0                 |                         |
| 104262807     | RFN-410fD   | 104262807    | 0                 |                         |
| 109129078     | RFN-420fL   | 109129078    | 0                 |                         |

Rows per page: 10 ▼ 1 - 10 of 69 >

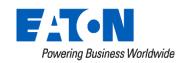

|    | А           | R             | C             | υ             | Ł             | F             | G             | Н             | I             | J             | K              | L              | M                   |
|----|-------------|---------------|---------------|---------------|---------------|---------------|---------------|---------------|---------------|---------------|----------------|----------------|---------------------|
| 1  | Device Name | 5/8/2023 1:00 | 5/8/2023 2:00 | 5/8/2023 3:00 | 5/8/2023 4:00 | 5/8/2023 5:00 | 5/8/2023 6:00 | 5/8/2023 7:00 | 5/8/2023 8:00 | 5/8/2023 9:00 | 5/8/2023 10:00 | 5/8/2023 11:00 | 5/8/2023 12:00 5/8/ |
| 2  | 109129087   | 730.225       | 730.225       | 730.225       | 730.225       | 730.225       | 730.225       | 730.225       | 730.225       | 730.225       | 730.225        | 730.225        | 730.225             |
| 3  | 74276605    | 4.466         | 4.466         | 4.466         | 4.466         | 4.466         | 4.466         | 4.466         | 4.466         | 4.466         | 4.466          | 4.466          | 4.466               |
| 4  | 79440981    | 426.75        | 426.75        | 426.75        | 426.75        | 426.75        | 426.75        | 426.75        | 426.75        | 426.75        | 426.75         | 426.75         | 426.75              |
| 5  | C2SX_01     | 203.382       | 203.382       | 203.382       | 203.382       | 203.382       | 203.382       | 203.382       | 203.382       | 203.382       | 203.382        | 203.382        | 203.382             |
| 6  | 68498678    | 23.019        | 23.019        | 23.019        | 23.019        | 23.019        | 23.019        | 23.019        | 23.019        | 23.019        | 23.019         | 23.019         | 23.019              |
| 7  | 98532056    | 26.231        | 26.231        | 26.231        | 26.231        | 26.231        | 26.231        | 26.231        | 26.231        | 26.231        | 26.231         | 26.231         | 26.231              |
| 8  | 88638106    | 0.17          | 0.17          | 0.17          | 0.17          | 0.17          | 0.17          | 0.17          | 0.17          | 0.17          | 0.17           | 0.17           | 0.17                |
| 9  | 104262807   | 36.634        | 36.634        | 36.634        | 36.634        | 36.634        | 36.634        | 36.634        | 36.634        | 36.634        | 36.634         | 36.634         | 36.634              |
| 10 | 179274160   | 639.848       | 639.96        | 640.046       | 640.181       | 640.294       | 640.378       | 640.515       |               | 640.833       | 640.924        | 641.059        |                     |
| 11 | 103399195   | 0.525         | 0.525         | 0.525         | 0.525         | 0.525         | 0.525         | 0.525         | 0.525         | 0.525         | 0.525          | 0.525          | 0.525               |
| 12 | 320958750   | 1730111.799   | 1730111.799   | 1730111.799   | 1730111.799   | 1730111.799   | 1730111.799   | 1730111.799   | 1730111.799   | 1730111.799   | 1730111.799    | 1730111.799    | 1730111.799 1       |
| 13 | 13860334    | 0.069         | 0.069         | 0.069         | 0.069         | 0.069         | 0.069         | 0.069         | 0.069         | 0.069         | 0.069          | 0.069          | 0.069               |
| 14 | 109129363   | 322.185       | 322.185       | 322.185       | 322.185       | 322.185       | 322.185       | 322.185       | 322.185       | 322.185       | 322.185        | 322.185        | 322.185             |
| 15 | 109129361   | 111.048       | 111.048       | 111.048       | 111.048       | 111.048       | 111.048       | 111.048       | 111.048       | 111.048       | 111.048        | 111.048        | 111.048             |
| 16 | 330950123   | 0.067         | 0.067         | 0.067         | 0.067         | 0.067         | 0.067         | 0.067         | 0.067         | 0.067         | 0.067          | 0.067          | 0.067               |
| 17 | 133374544   | 3.001         | 3.001         | 3.001         | 3.001         | 3.001         | 3.001         | 3.001         | 3.001         | 3.001         | 3.001          | 3.001          | 3.001               |
| 18 | 98462274    | 7.659         | 7.659         | 7.659         | 7.659         | 7.66          | 7.66          | 7.66          | 7.66          | 7.66          | 7.66           | 7.66           | 7.66                |
| 19 | 69085119    | 18220.173     | 18220.173     | 18220.173     | 18220.173     | 18220.173     | 18220.173     | 18220.173     | 18220.173     | 18220.173     | 18220.173      | 18220.173      | 18220.173           |
|    |             | -             | _             | _             |               | •             |               | _             |               |               |                | _              | _                   |

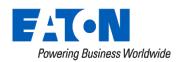

## **Usage Threshold Report**

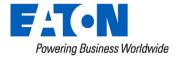

## Actions Widget – Usage Threshold Report

- Generating a report of devices that exceed or are below a usage threshold
- Use Cases:
  - Identifying devices with no usage
  - Water meters with reverse flow

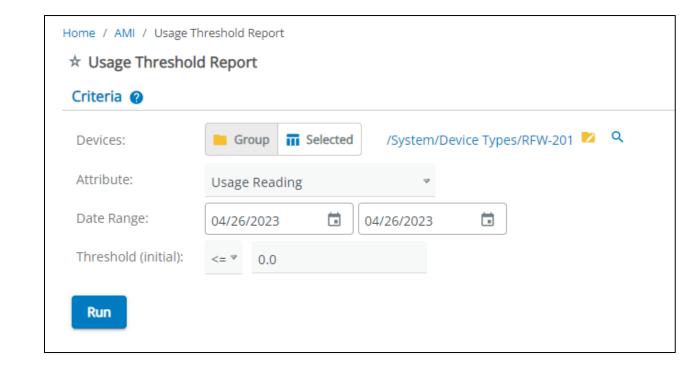

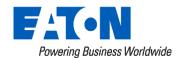

## Actions Widget – Usage Threshold Report

### **Usage Threshold Results**

Devices:

RFW-201 (184 Devices)

Attribute:

Usage Reading

Start Date:

04/26/2023

End Date:

04/26/2023

Report Run at:

04/27/2023 04:40 PM 🗟

| • | 0039084938 | 0039084938 | RFW-201 | GW221   | -50500 Gallons | 64,835,705.000<br>Gallons<br>04/26/2023<br>00:00:00 | 64,785,205.000<br>Gallons<br>04/27/2023<br>00:00:00 |
|---|------------|------------|---------|---------|----------------|-----------------------------------------------------|-----------------------------------------------------|
| ) | 0054758028 | 0054758028 | RFW-201 | GW219   |                | No reading found                                    | No reading found                                    |
| ) | 00761089   | 00761089   | RFW-201 | GW219   | 0 Gallons      | 58,960.000<br>Gallons<br>04/26/2023<br>20:00:00     | 58,960.000<br>Gallons<br>04/26/2023<br>20:00:00     |
|   | 044861957  | 044861957  | RFW-201 | Unknown |                | No reading found                                    | No reading found                                    |
| ) | 047663721  | 047663721  | RFW-201 | GW219   | 0 Gallons      | 17,811.000<br>Gallons<br>04/26/2023<br>20:00:00     | 17,811.000<br>Gallons<br>04/26/2023<br>20:00:00     |

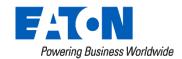

## Meter Events Report

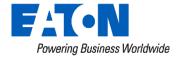

## Actions Widget - Meter Events Report

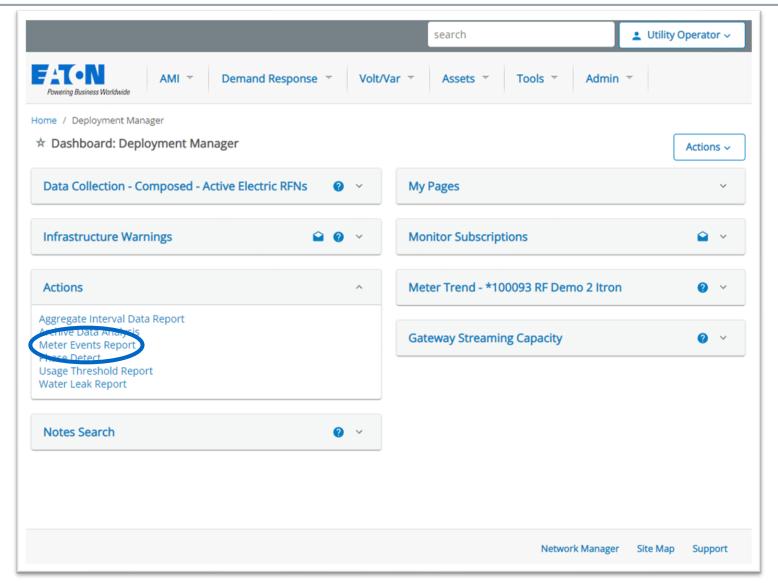

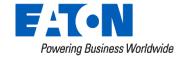

## Quickly examine status point histories

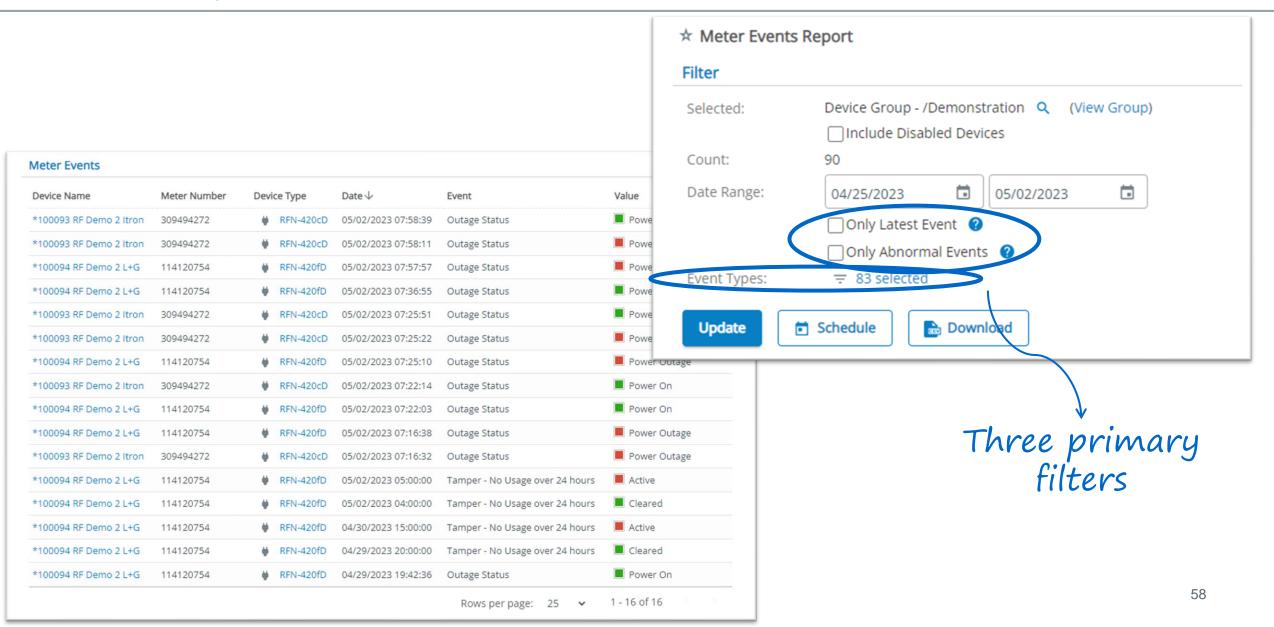

## 83+ categorized event types to pick from

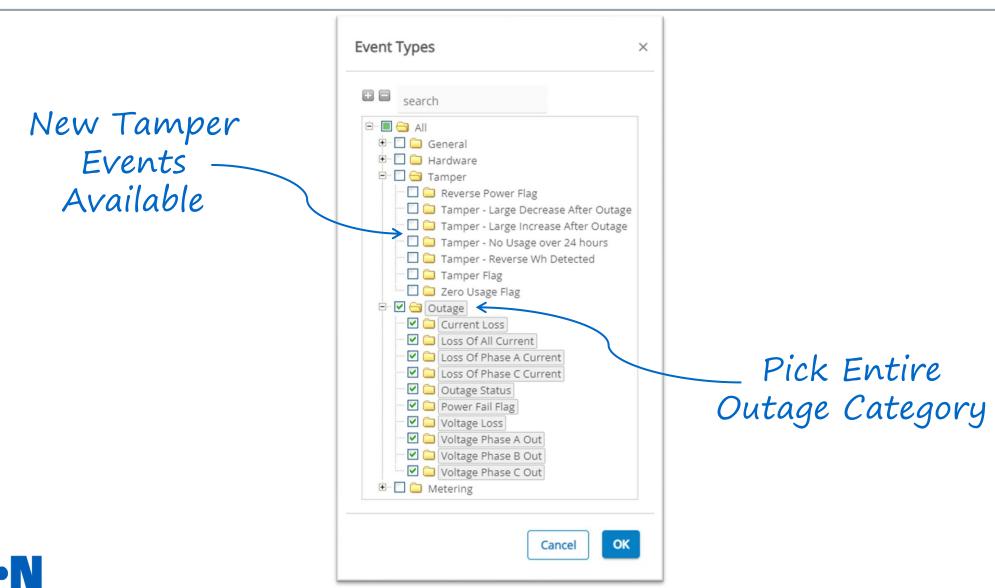

Powering Business Worldwide

## All outage event types over the date range

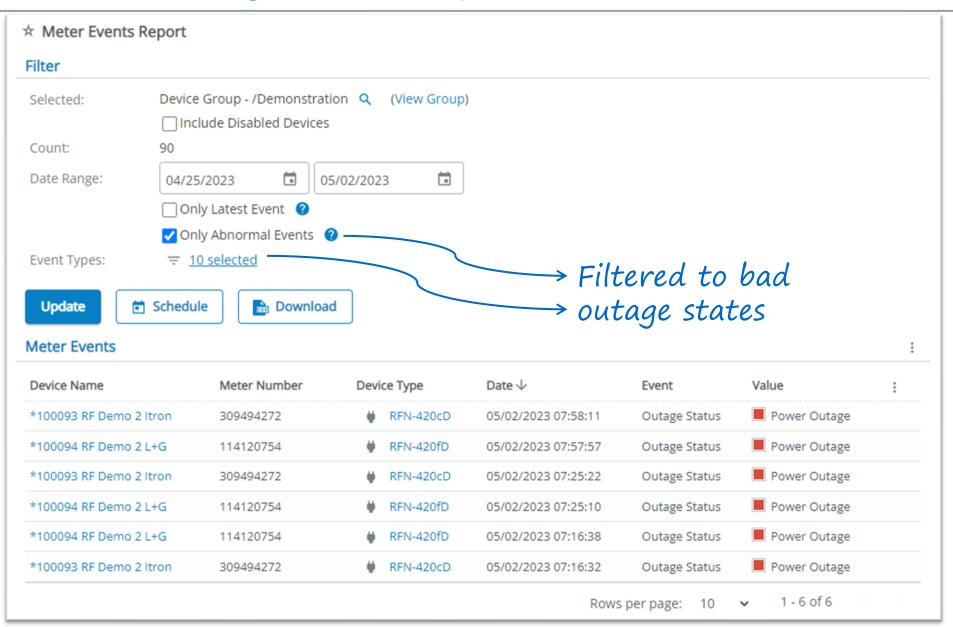

## Current outage statuses

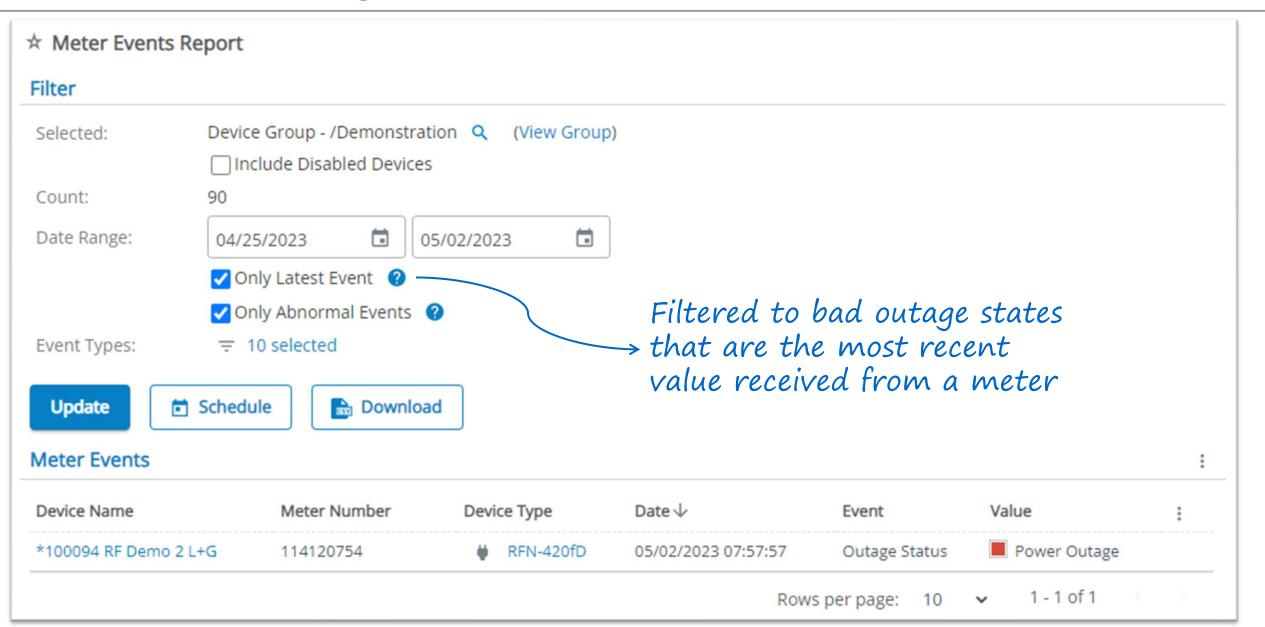

### Meter Events Report can email critical information regularly

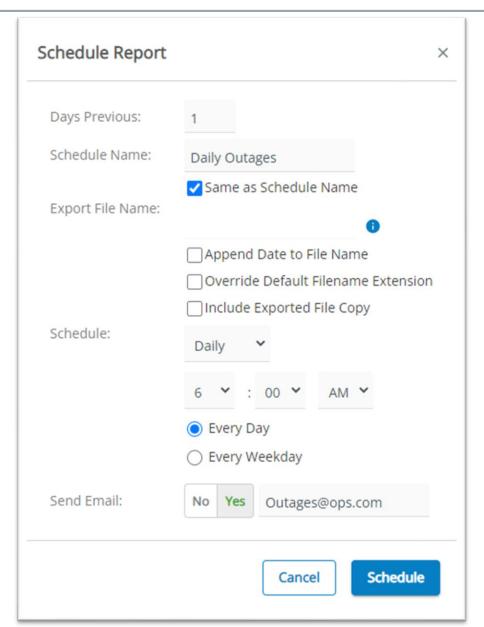

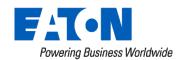

## Flexible Report Scheduler

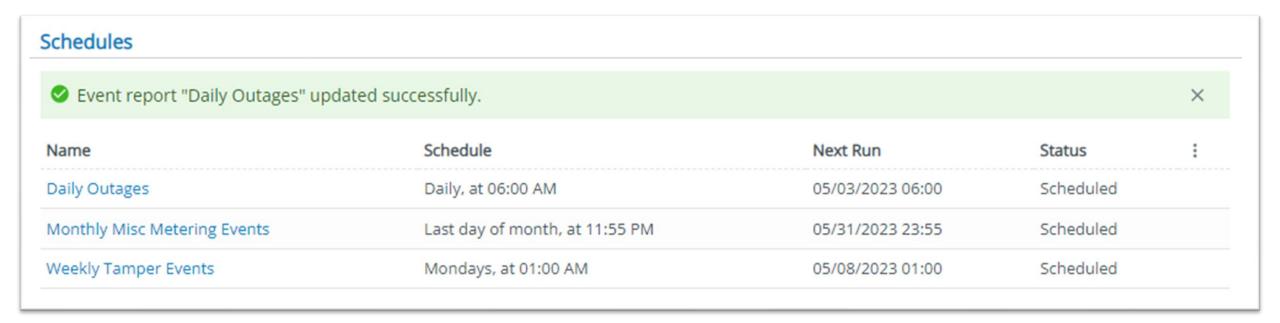

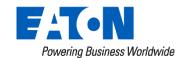

## **Water Leak Detection**

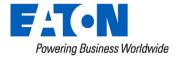

## Actions Widget - Water Leak Report

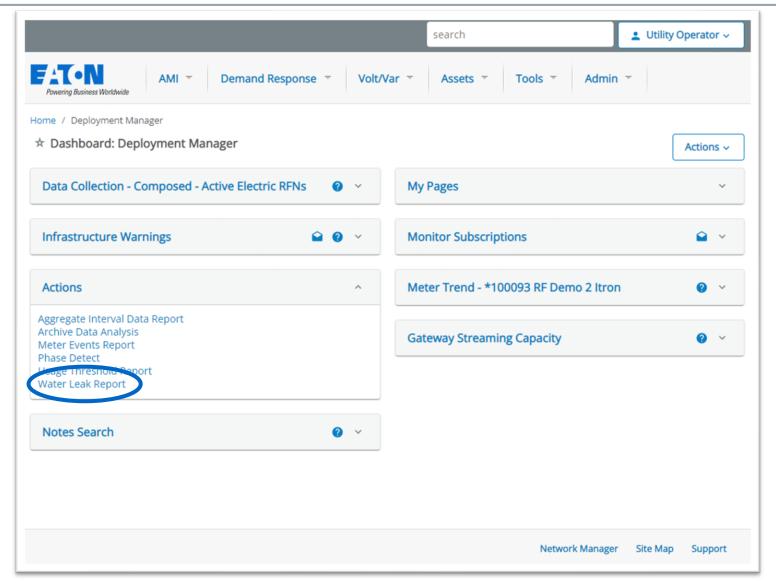

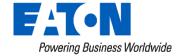

## Leak Detection Report – Filter options

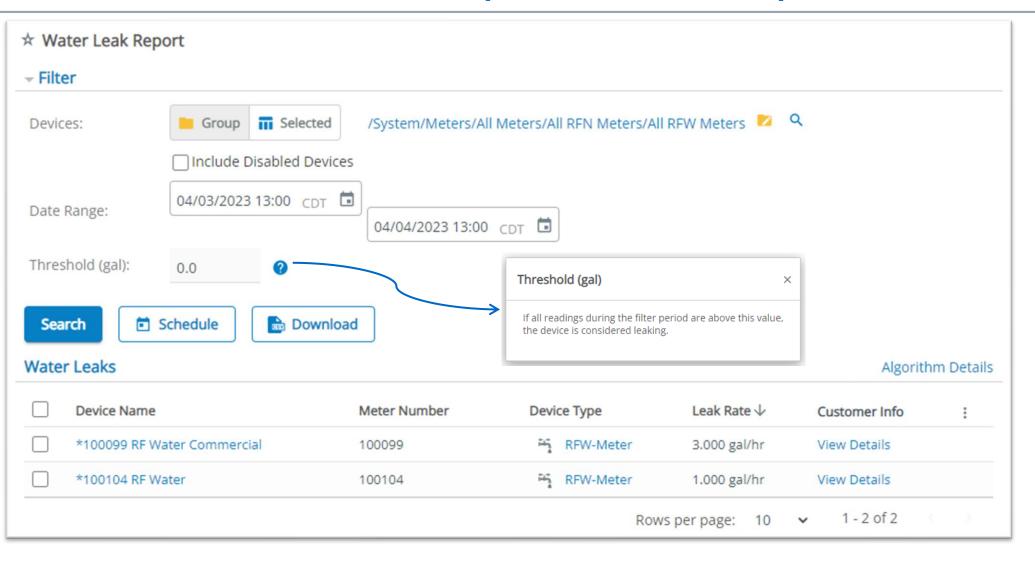

## Find leaks, save homeowners \$\$ and headaches

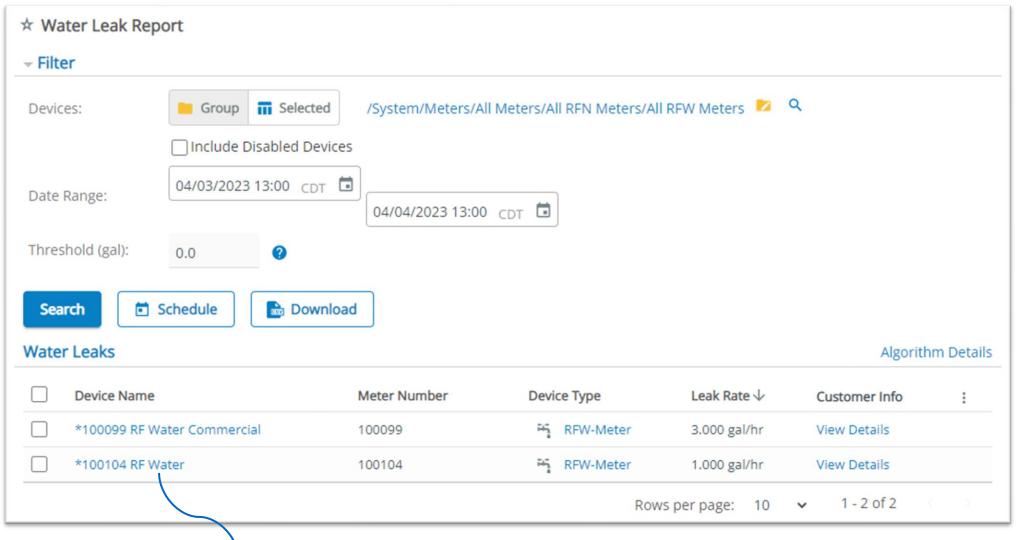

Flexible
monitor rules
allow excluding
high usage
24/7 type
accounts or
separating
customer types

Links to Water Meter Detail Pages

### View customer data in leak detection report

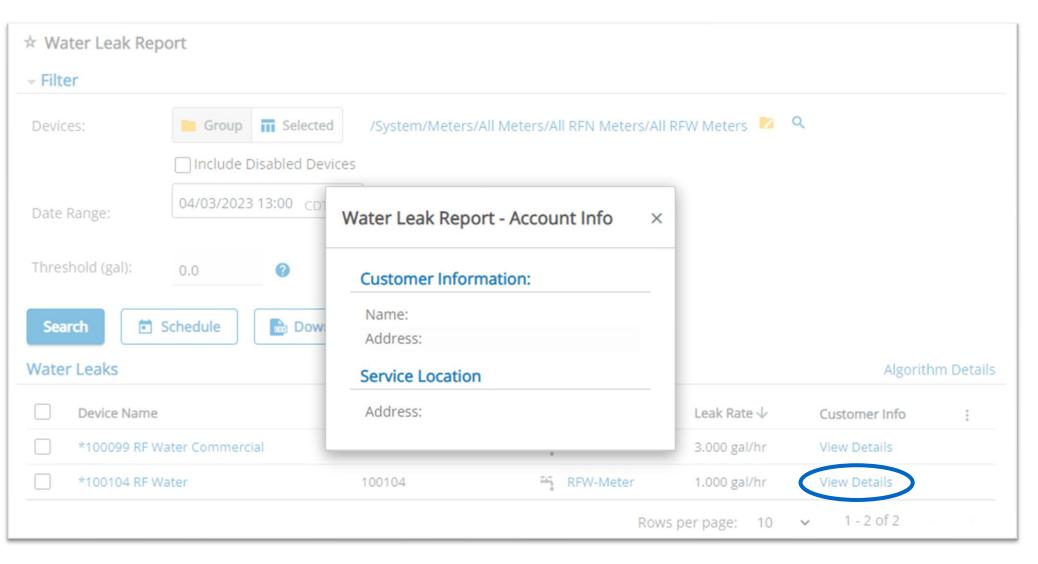

MultiSpeak connection to a CIS allows viewing customer info right from the report

## 1 gallon is the lowest interval usage

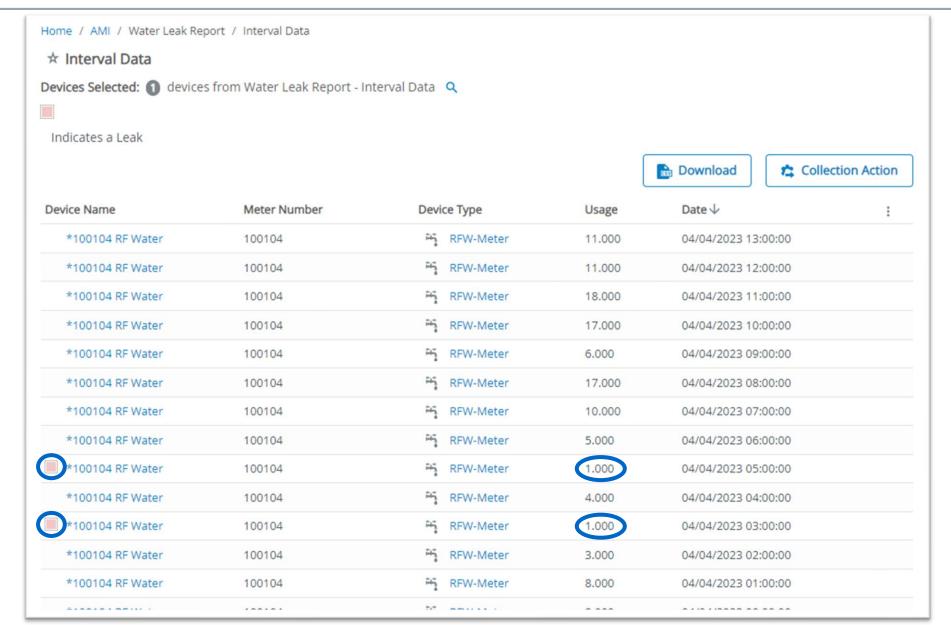

## Setup your leak reports to run automatically

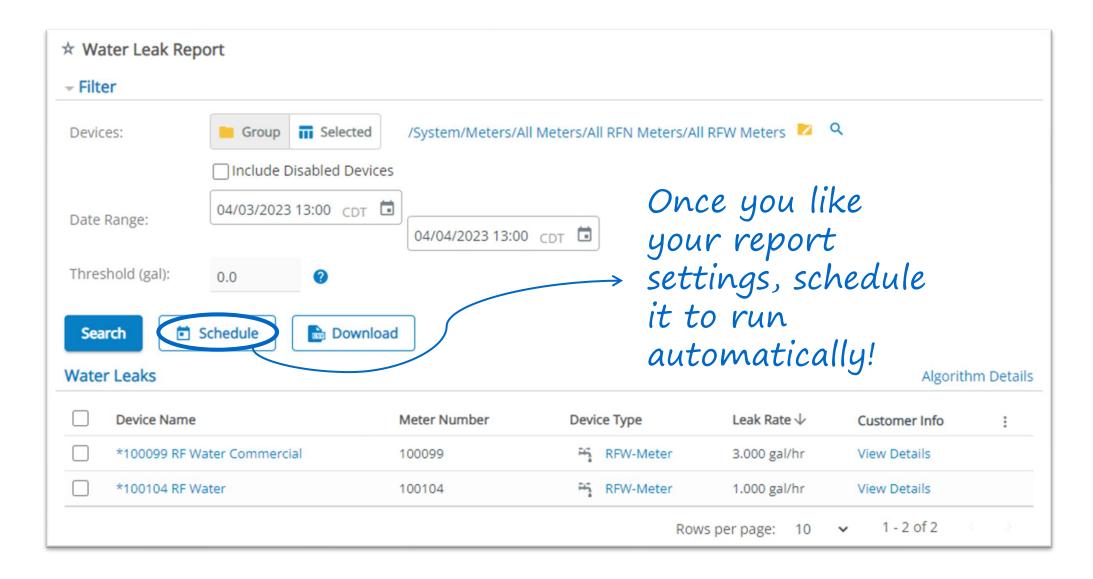

### Email the results

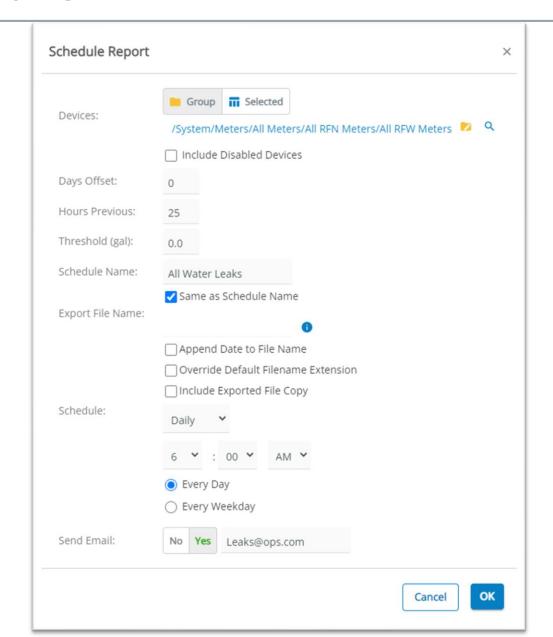

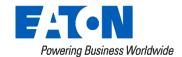

## **Device Data Monitor**

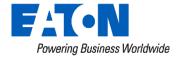

### **Device Data Monitor**

- Device Data Monitors allow you to set threshold and state rules to evaluate incoming data for possible field issues
- Common status monitors are evaluating outage and disconnect status
- Common value monitors are evaluating minimum or maximum voltage for high and low values

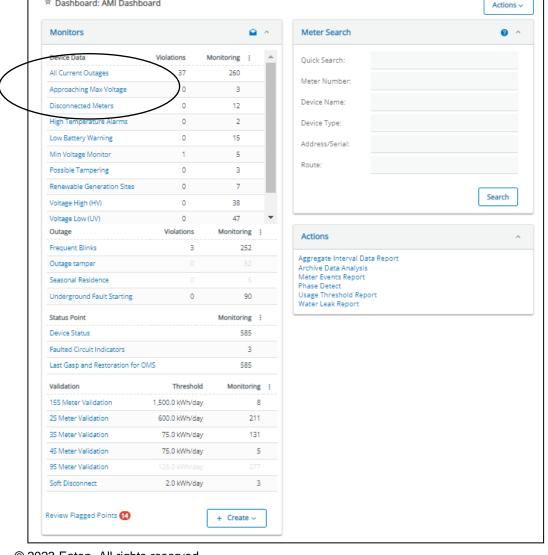

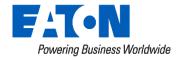

Home / AMI / AMI Dashboard

★ Dashboard: AMI Dashboard

#### **Device Data Monitor**

# Evaluating the Maximum Voltage Daily attribute

- Select the meters to evaluate, the attribute and the warning threshold
- In this case, Yukon will evaluate Maximum Voltage Daily from this set of meters each time data is reported
- The meter will be added and removed from the violations group based on whether the attribute value is greater than 246 volts

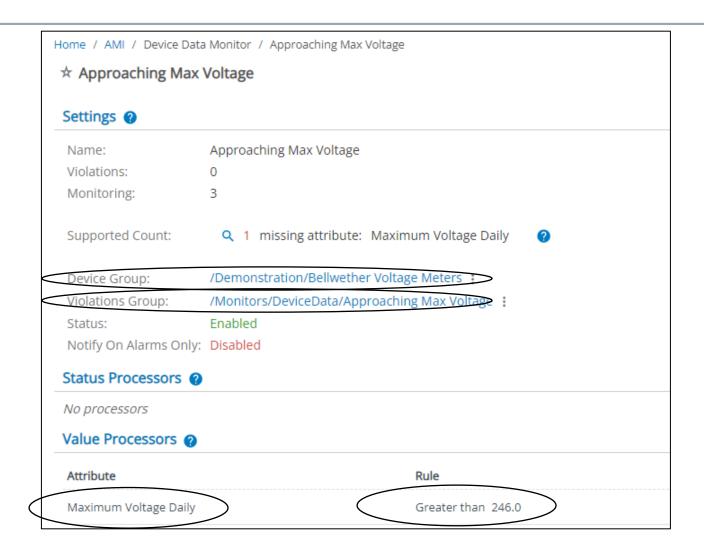

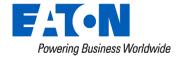

### **Device Data Monitor**

10001001

10001003

10001004

10001005

10001006

10001007

10001008

10001009

10001010

10001011

Another example, let's look at the monitor for "All Current Outages"

There are 37 devices in the outage state currently based on the summary data in the widget

From the kebab menu (three dots), the user may go directly to a mapped visualization of the outage

NAME

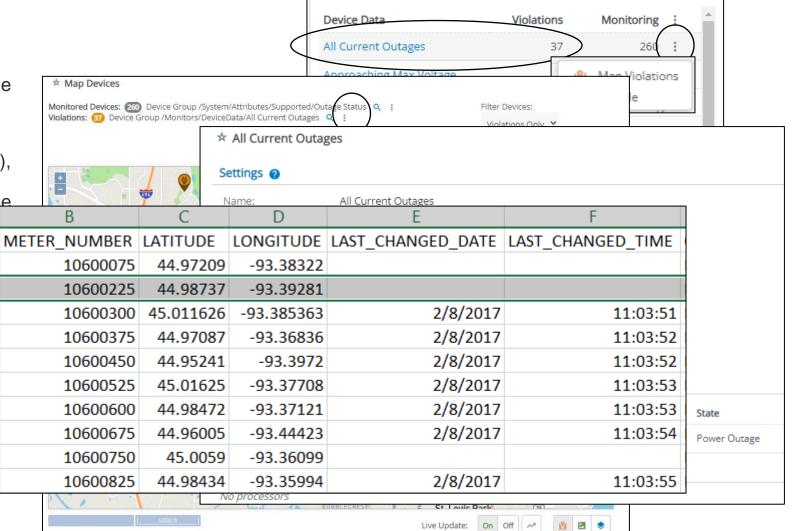

On Off ~

Live Update:

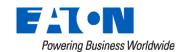

From the I

download

another ad

Note: Fron page, the 5

you to ma

other actid

# Device Details Pages

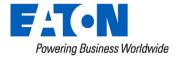

# **Device Details Pages**

Powering Business Worldwide

Many individual device types have "details" pages that allow the user to review more information about the individual device.

These pages are useful when investigating specific issues related to the device itself

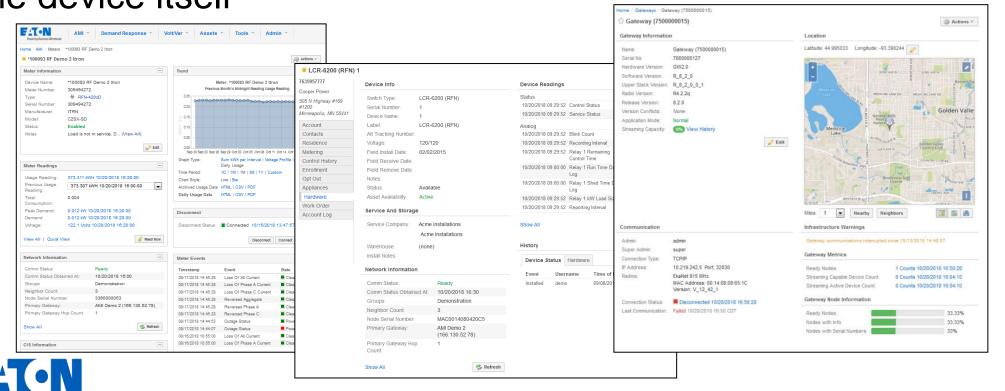

The Meter Details page allows you to review data from an individual meter.

There are a number of different options to navigate to the details page including searching by meter number, device name or some other criteria

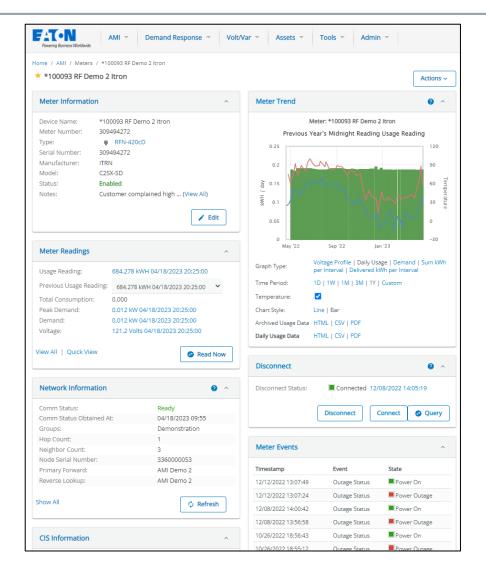

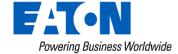

The widgets included on this page reflect the data most often needed for investigating billing issues, outages and other service related augstions or actions.

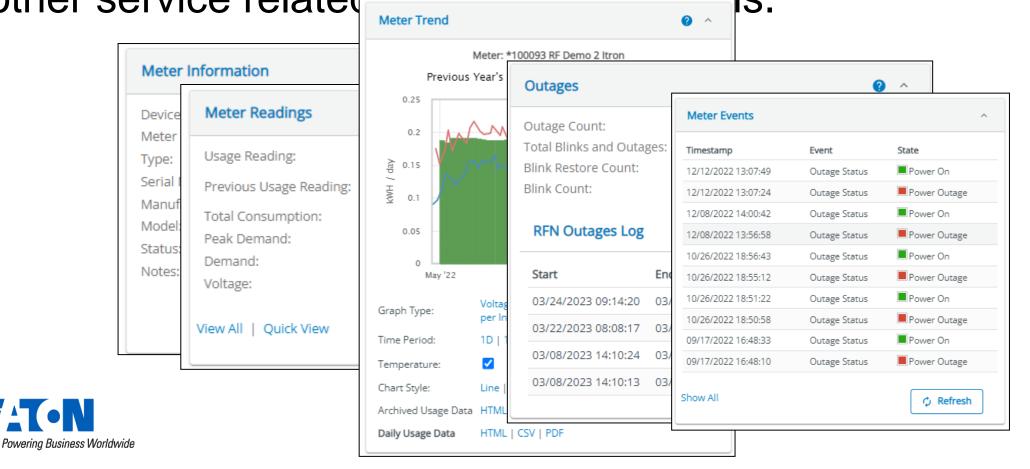

### Archived data for an attribute is just a click away

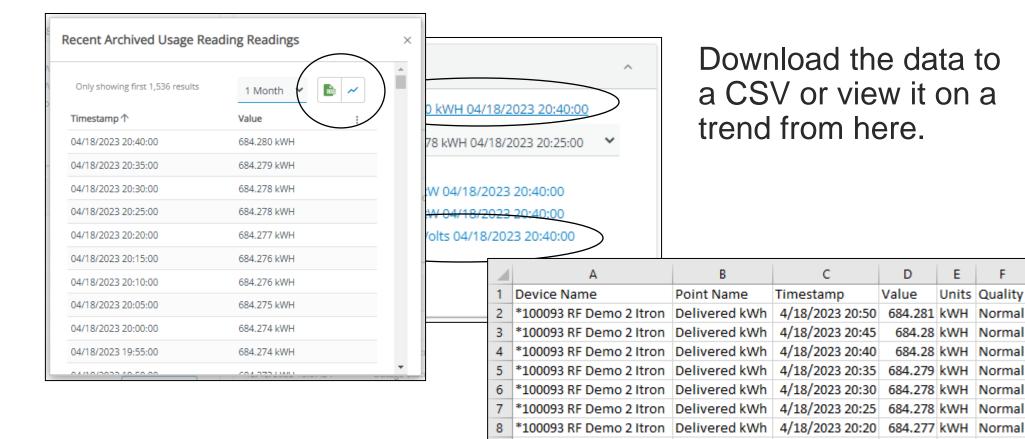

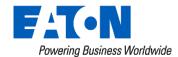

How might I use this feature?

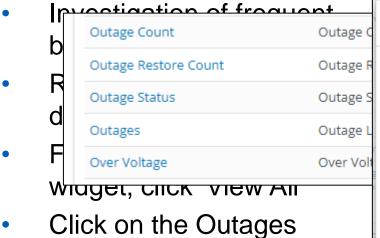

View on a trend or

attribute

download the durations

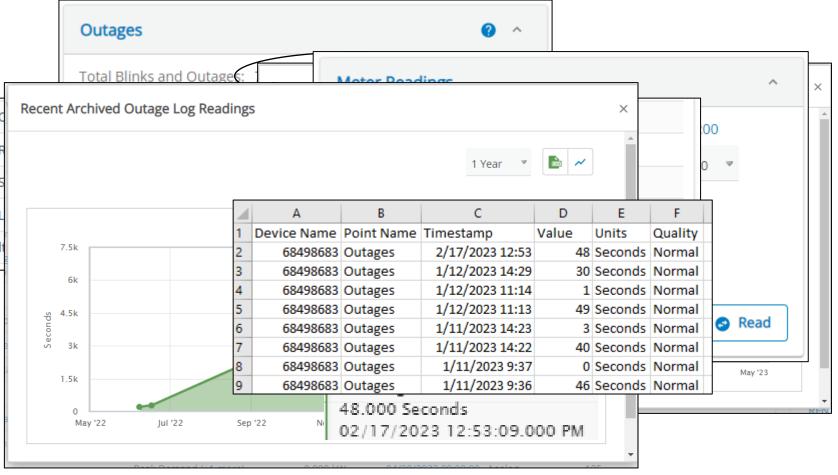

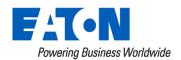

#### How might I use this feature?

Investigation of high bill complaints

**Meter Readings** Usage Reading: 23,803.713 kWH 04/30/2023 13:00:00 Previous: 23.803.713 kWH 04/30/2023 13:00:00 Load Profile (+1 more)

Meter Trend

Recent Archived Delivered kWh per Interval Readings

night Reading Usage Reading

Meter: 98034043

മ

Delivered kW Load Profile Sta wid Delivered kWh

Usage Reading (+1 more)

Delivered kWh per Interval Delivered kWh per Interval

<del>uata uncetty nom this wiaget</del>

From the Meter Readings widget, click 'View All'

Click on the Delivered kWh per Interval attribute

Review the load curve or download the data

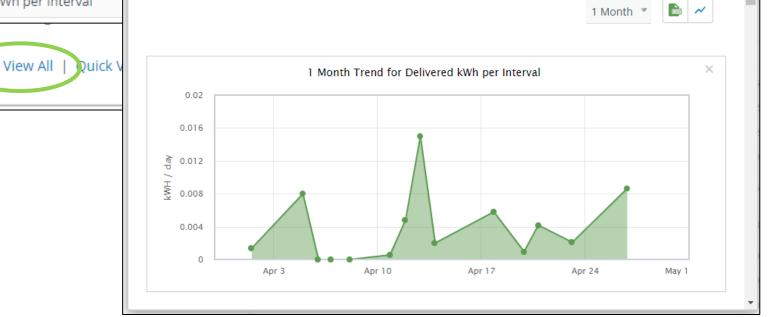

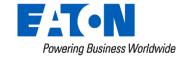

# Same options for any attribute in the system

### Demand Response Devices

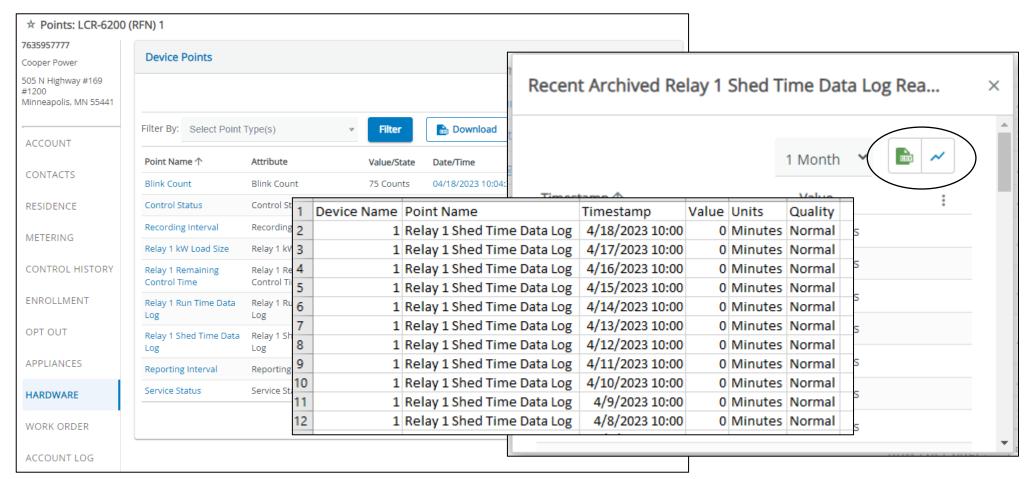

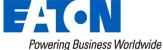

# Anywhere you see a timestamp link

## **RFN Gateways**

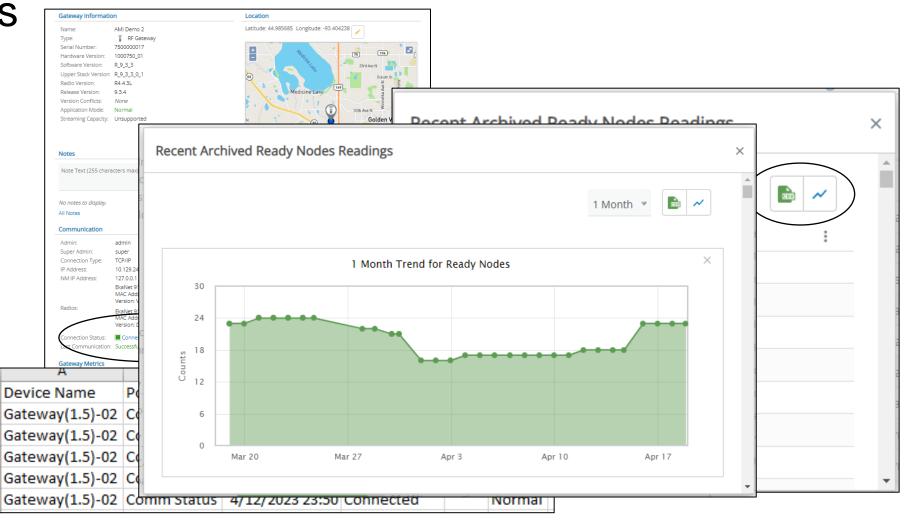

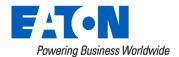

# Network Performance Report

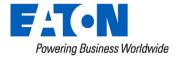

# Network Performance Report

- Comprehensive report of all devices and their network status
- Identifying devices with
  - High Descendent counts
  - Poor link quality
  - No coordinates
  - Not Ready Comm.
     Status

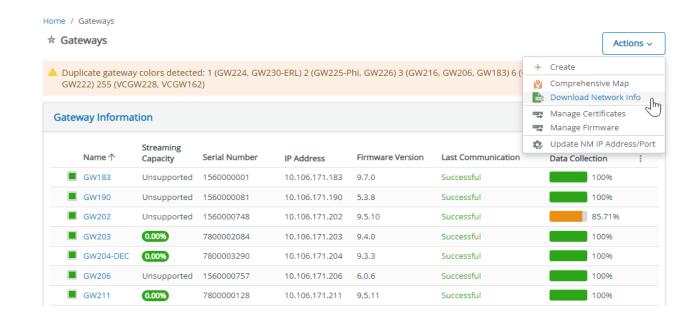

Assets - Gateways

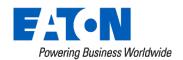

# Misc. Reports – Network Performance Report

| 1      | А               | В            | С                | D               | E        | F         | G               | Н           | 1                    | J               | K           | L         | M               | N         | 0        |
|--------|-----------------|--------------|------------------|-----------------|----------|-----------|-----------------|-------------|----------------------|-----------------|-------------|-----------|-----------------|-----------|----------|
| 1      | Device          | Meter Number | Туре             | Sensor S/N      | Latitude | Longitude | Primary Forward | Comm Status | MAC Address          | Node S/N        | Link Qualit | Hop Count | Descendant Coun | Next Hop  | Path Cos |
| 2      | 54758028        | 54758028     | RFW-201          | 54758028        | 39.09099 | -77.20505 | GW219           | Unknown     | 00:14:08:11:A2:0E    | 4260041814      |             | 3         | 0               | 109129078 | 3        |
| }      | 133374544       | 133374544    | RFN-520fAXeD     | 133374544       | 39.09555 | -77.19858 | GW219           | Ready       | 00:14:08:0A:BF:03    | 5010000073      | Excellent   | 1         | 3               | GW219     |          |
| ļ      | HSIRIRHS        | HSIRIRHS     | RFG-301A         | HSIRIRHS        | 39.09688 | -77.19912 | GW219           | Unknown     | 00:14:08:FF:FE:05    | MAC001408FFFE05 |             | 2         | 0               |           |          |
| ;      | 75148708        | 75148708     | RFN-410cL        | 75148708        | 39.15069 | -77.22327 | GW202           | Ready       | 00:14:08:09:F7:64    | 4110032619      | Excellent   | 2         | 0               | 104262807 | 7        |
| ;      | 723019712       |              | LCR-6700-DER RFN | 723019712       |          |           | GW204-DEC       | Not Ready   | 00:14:08:26:0D:36    | 6700020213      | Evaluating  | 1         | 0               | GW204-DE0 | c :      |
| 7      | 723019714       |              | LCR-6700-DER RFN | 723019714       |          |           | GW204-DEC       | Not Ready   | 00:14:08:26:0D:4A    | 6700020233      | Excellent   | 1         | 0               | GW204-DE0 | c :      |
| 3      | B62858667       | B62858667    | RFW-Meter        | B62858667       | 39.12582 | -77.20397 | GW219           | Unknown     | 11:00:14:08:0A:BF:54 | 3260085329      |             | 2         | 0               | 127689442 | 2        |
| )      | 723019713       |              | LCR-6700-DER RFN | 723019713       |          |           | GW204-DEC       | Not Ready   | 00:14:08:26:0D:5C    | 6700020251      | Excellent   | 1         | 1               | GW204-DE0 | c :      |
| 0      | 4310000129      |              | RFN Relay        | 4310000129      | 39.09191 | -77.19975 | GW219           | Ready       | 00:14:08:07:9E:B7    | 4310000129      | Excellent   | 1         | 4               | GW219     |          |
| 1      | 723019716       |              | LCR-6700-DER RFN | 723019716       |          |           | GW204-DEC       | Not Ready   | 00:14:08:26:0D:77    | 6700020278      | Excellent   | 1         | 0               | GW204-DE0 | c        |
| 2      | 47663721        | 47663721     | RFW-201          | 47663721        | 39.09639 | -77.18302 | GW219           | Ready       | 00:14:08:1A:80:2A    | 4260106727      |             | 2         | 0               | 1         | L        |
| 3      | 75150429        | 75150429     | RFN-410cL        | 75150429        | 39.16443 | -77.20412 | GW202           | Ready       | 00:14:08:0A:1D:B6    | 4110036874      | Excellent   | 1         | 0               | GW202     |          |
| 4      | 723019715       |              | LCR-6700-DER RFN | 723019715       |          |           | GW204-DEC       | Not Ready   | 00:14:08:26:0D:75    | 6700020276      | Excellent   | 1         | 0               | GW204-DE0 | c :      |
| 5      | 83737227        | 83737227     | RFW-201          | 83737227        | 39.09714 | -77.20924 | GW219           | Unknown     | 06:00:14:08:03:9B:E6 | 4260016696      |             | 3         | 0               | 109129078 | 3        |
| 6      | 182920246       | 182920246    | RFN-530S4x       | 182920246       |          |           | GW204-DEC       | Ready       | 00:14:08:27:65:0B    | 5010165446      | Excellent   | 1         | 1               | GW204-DE0 | c :      |
| 7      | 182920244       | 182920244    | RFN-530S4x       | 182920244       |          |           | GW204-DEC       | Ready       | 00:14:08:27:65:17    | 5010165458      | Excellent   | 1         | 1               | GW204-DE0 | c .      |
| 3      | 9876543210      | 9876543210   | RFG-301R         | 9876543210      | 39.10103 | -77.19186 | GW219           | Ready       | 00:14:08:FF:FE:0D    | MAC001408FFFE0D |             | 2         | 0               |           |          |
| 9      | 111111          | 111111       | RFG-301R         | 111111          |          |           | GW219           | Unknown     | 00:14:08:FF:FE:0B    | 3400000160      |             | 2         | 0               |           |          |
| )      | 75150154        | 75150154     | RFN-410cL        | 75150154        | 39.16916 | -77.21594 | GW202           | Ready       | 00:14:08:0A:1E:C4    | 4110037144      | Excellent   | 2         | 0               | 104262807 | 7        |
| 1      | 84315382        | 84315382     | RFW-201          | 84315382        | 39.10614 | -77.19534 | GW219           | Unknown     | 00:14:08:10:03:C4    | 4260016183      |             | 2         | 0               |           |          |
| 2      | 9079130150      | 9079130150   | RFW-201          | 9079130150      | 39.09769 | -77.20653 | GW219           | Ready       | 00:14:08:04:F0:01    | MAC00140804F001 |             | 2         | 0               | 4.2E+09   | )        |
| 3      | 109129087       | 109129087    | RFN-420fL        | 109129087       | 39.09814 | -77.20287 | GW219           | Ready       | 00:14:08:03:E2:BA    | MAC00140803E2BA | Excellent   | 2         | 0               | 127689442 | 2        |
| 4      | 63604092        | 63604092     | RFW-201          | 63604092        | 39.09005 | -77.19627 | GW219           | Ready       | 00:14:08:14:49:16    | 4260065453      |             | 2         | 0               | 4.31E+09  | )        |
| 5      | 84333494        | 84333494     | RFW-201          | 84333494        | 32.53089 | -92.63669 | GW219           | Unknown     | 00:14:08:1A:7F:C0    | 4260106621      |             | 2         | 0               |           |          |
| 6      | 1               |              | LCR-6200 RFN     | 1               | 39.09772 | -77.19571 | GW219           | Ready       | 00:14:08:04:89:E1    | 4510000256      | Excellent   | 1         | 7               | GW219     |          |
| 7      | 0               |              | LCR-6200 RFN     | 0               | 39.12006 | -77.15653 | GW219           | Ready       | 00:14:08:04:36:4D    | 4510000148      | Excellent   | 1         | 0               | GW219     |          |
| 8      | 4200042199      |              | RFN Relay        | 4200042199      | 39.09359 | -77.1983  | GW219           | Ready       | 00:14:08:04:66:79    | 4200042199      | Excellent   | 1         | 1               | GW219     | 1        |
| 9      | 7543790         | 7543790      | RFN-430A3R       | 7543790         |          |           | GW219           | Ready       | 00:14:08:03:CB:03    | MAC00140803CB03 | Excellent   | 1         | 0               | GW219     | 1        |
| 0      | 109129112       | 109129112    | RFN-420fX        | 109129112       | 39.09521 | -77.19536 | GW219           | Ready       | 00:14:08:03:E2:9B    | MAC00140803E29B | Excellent   | 2         | 0               | 8486808   | 3        |
| 1      | 47962367        | 47962367     | RFW-201          | 47962367        |          |           | GW219           | Unknown     |                      | MAC0014080CDA5B |             | 2         | 0               |           |          |
| 2      | 62584800        | 62584800     | RFW-Meter        | 62584800        | 39.11238 | -77.00813 | GW219           | Unknown     | 00:14:08:08:34:95    | 3260049815      |             | 2         | 0               |           |          |
| 3      | MAC001408064A6E |              | RFN Relay        | MAC001408064A6E |          |           | GW219           | Ready       | 00:14:08:06:4A:6E    | MAC001408064A6E | Excellent   | 1         | 0               | GW219     |          |
| -<br>4 | 62584801        | 62584801     | RFW-Meter        | 62584801        | 39.08498 | -77.1997  |                 | Unknown     | 00:14:08:08:32:28    | 3260049194      |             | 2         | _               |           | )        |
| 5      | 182920269       |              | RFN-530S4x       | 182920269       |          |           | GW204-DEC       | Ready       | 00:14:08:28:20:12    | 5010170296      | Excellent   | 1         | _               | GW204-DE0 |          |
| -<br>6 | 62968600        |              | RFN-420cL        | 62968600        | 39.09899 | -77.20133 |                 | Ready       | 00:14:08:09:98:86    | 4210109506      |             | 1         | _               | GW219     |          |
| 7      | 75149016        |              | RFN-410cL        | 75149016        |          |           |                 | Ready       | 00:14:08:09:F8:73    | 4110032890      |             | 1         |                 | GW206     |          |
| 3      | 70427504        | 70427504     |                  | 70427504        |          | -77.19365 |                 | Ready       | 00:14:08:11:A8:8E    | 4260043478      |             | 2         | 0               |           | L        |
| 9      | 4200042167      |              | RFN Relay        | 4200042167      |          |           |                 | Ready       | 00:14:08:04:66:59    | 4200042167      |             | 1         | _               | GW219     |          |
| 0      | 761089          | 761089       | RFW-201          | 761089          |          |           | GW219           | Ready       | 00:14:08:1A:81:46    | 4260107011      |             | 2         |                 | 127689442 | )        |
| 1      | 75149651        |              | RFN-410cL        | 75149651        | 39.05261 | -77.24319 |                 | Ready       | 00:14:08:09:F7:FE    | 4110032773      | Excellent   | 1         |                 | GW206     |          |
| 2      | 98462274        |              | RFN-420fL        |                 |          | -77.19719 |                 | Ready       | 00:14:08:03:44:82    | 4200000047      |             | 2         |                 | 133374544 |          |

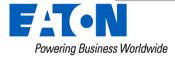

## Questions?

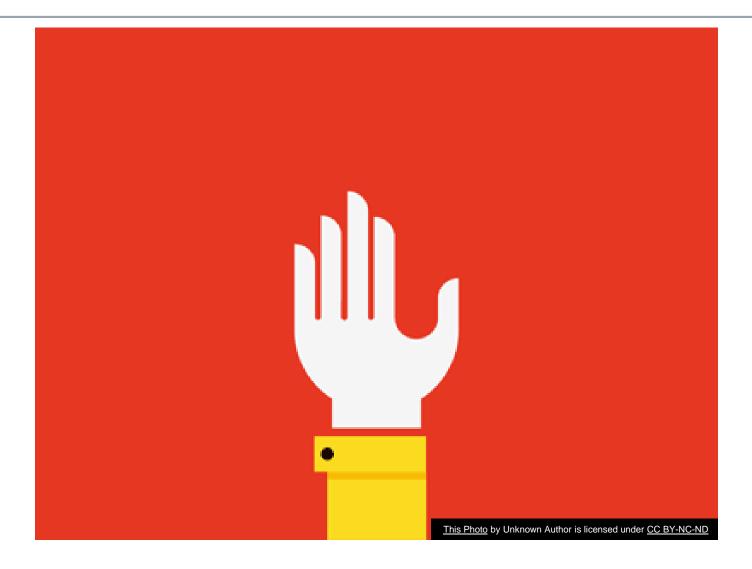

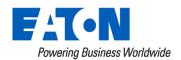

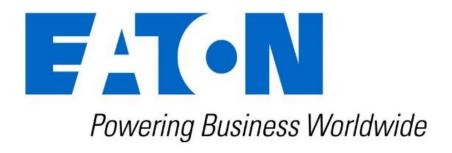

www.eaton.com